# wz<br>Rexx Language Coding Techniques

Tracy Dean **In**.<br>
IBM<br>
tld1@us.ibm.com<br>
September 2019<br>
IBM Tracy Dean in. IBM tld1@us.ibm.com

September 2019

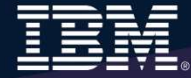

### **Disclaimers**

- $\triangleright$  The information contained in this presentation is provided for informational purposes only.
- $\triangleright$  While efforts were made to verify the completeness and accuracy of the information contained in this presentation, it is provided "as is", without warranty of any kind, express or implied.
- In addition, this information is based on IBM's current product plans and strategy, which are subject to change by IBM without notice.
- 2 Rext Language Coding Techniques<br>
2 Rext Language Coding Techniques<br>
2 Rext Language Coding Techniques<br>
2 Rext Language Coding Techniques<br>
2 Rext Language Coding Techniques<br>
2 Rext Language Coding Techniques<br>
2 Rext Langu  $\triangleright$  IBM shall not be responsible for any damages arising out of the use of, or otherwise related to, this presentation or any other documentation.
	- $\triangleright$  Nothing contained in this presentation is intended to, or shall have the effect of:
		- Creating any warranty or representation from IBM (or its affiliates or its or their suppliers and/or licensors); or
		- Altering the terms and conditions of the applicable license agreement governing the use of IBM software.

### Agenda

- $\triangleright$  A Bit About Me
- 
- M<br> **Agenda**<br>
▶ A Bit About Me<br>
▶ Rexx products<br>
▶ External environments and interfaces<br>
▶ Instructions, functions, and subroutines  $\triangleright$  External environments and interfaces
- $\triangleright$  Instructions, functions, and subroutines
- $\triangleright$  Variable visibility
- $\triangleright$  Parsing
- $\triangleright$  Compound variables vs. data stack
- $>$   $1/O$
- $\triangleright$  Troubleshooting
- $\triangleright$  Programming style and techniques
- **▶ Other REXX products and projects**

## > Parsing<br>
> Compound variables vs. data stack<br>
> 1/O<br>
> Troubleshooting<br>
> Programming style and techniques<br>
> Other REXX products and projects<br>
> Additional material included in hand-out, not covered in session<br>
• Rexx Additional material included in hand-out, not covered in session

### A Bit About Me

- $\triangleright$  College/university
- My first day at IBM (May 1983)
	- Rex vs Rexx
	- PROFS
- $\triangleright$  Most of my career
- + Many years on PROFS and OfficeVision/VM<br>
→ VM/SP, VM/ESA, z/VM<br>
→ Current role<br>
→ z/VM Tools since 2005<br>
+ IMS Tools since 2017<br>
 Rexx presentations at IBM Z conferences<br>
→ Why here this year<br>
→ Virgil Hein's retireme • Many years on PROFS and OfficeVision/VM • Rex vs Rexx<br>• PROFS<br>Most of my career<br>• Many years on PROFS and OfficeVision/VM<br>• VM/SP, VM/ESA, z/VM<br>Current role<br>• z/VM Tools since 2005<br>• IMS Tools since 2017<br>• Rexx presentations at IBM Z conferences<br>Why here this ye
	- VM/SP, VM/ESA, z/VM
	- $\triangleright$  Current role
		- *z/VM* Tools since 2005
		- IMS Tools since 2017
		-
	- $\triangleright$  Why here this year
		- Virgil Hein's retirement

# Mz<br>Rexx Interpreter and Libraries<br>▶ A procedural language

- $\triangleright$  A procedural language
- The Interpreter and Libraries<br>
 A procedural language<br>
 The Interpreter executes (interprets) Rexx code "line by line"<br>
 Included in all z/OS and z/VM releases<br>
→ A Rexx library is required to execute compiled programs A Rexx Interpreter and Libraries<br>
→ A procedural language<br>
→ The Interpreter executes (interprets) Rexx code "line by line"<br>
→ Included in all z/OS and z/VM releases<br>
→ A Rexx library is required to execute compiled progr
	-
- **EXX Interpreter and Libraries**<br>
A procedural language<br>
The Interpreter executes (interprets) Rexx code "line b<br>
 Included in all z/OS and z/VM releases<br>
A Rexx library is required to execute compiled program<br>
 Compiled **The Solution Rexx Interpreter and Libraries**<br>
→ A procedural language<br>
→ The Interpreter executes (interprets) Rexx code "line by<br>
→ Included in all z/OS and z/VM releases<br>
→ A Rexx library is required to execute compil
	-
- -
	- - Uses the native system's Rexx interpreter
- Fwo Rexx library choices:<br>
 (Runtime) Library a priced IBM product<br>
 Alternate library a free IBM download<br>
 Uses the native system's Rexx interpreter<br>
► At execution, compiled Rexx will use whichever library<br>
 ( At Final Metapreter executes (interprets) Rexx code "line by line"<br>
• Included in all z/OS and z/VM releases<br>
• A Rexx library is required to execute compiled programs<br>
• Compiled Rexx is **not** an LE language<br>
• Two Rexx available:
	- (Runtime) Library
	- Alternate Library

- Mz<br>The Rexx Products<br>▷ IBM Compiler for Rexx on zSeries Release Mz<br>
The Rexx Products<br>
→ IBM Compiler for Rexx on zSeries Release 4<br>
→ z/VM, z/OS: product number 5695-013<br>
→ IBM Library for Rexx on zSeries Release 4 The Rexx Products<br>
→ IBM Compiler for Rexx on zSeries Release 4<br>
→ z/VM, z/OS: product number 5695-013<br>
→ IBM Library for Rexx on zSeries Release 4<br>
→ z/VM, z/OS: product number 5695-014<br>
→ z/VSE
	- z/VM, z/OS: product number 5695-013
- - z/VM, z/OS: product number 5695-014
- 
- z/VSE Part of operating system
- Part of operating system<br>
► IBM Alternate Library for Rexx on zSeries Release 4<br>
 Included in z/OS base operating system (V1.9 and later)<br>
 Free download for z/VM (and z/OS)<br>
 http://www.ibm.com/software/awdtools/rex The Rexx Products<br>
→ IBM Compiler for Rexx on zSeries Release 4<br>
→ z/VM, z/OS: product number 5695-013<br>
→ IBM Library for Rexx on zSeries Release 4<br>
→ z/VM, z/OS: product number 5695-014<br>
→ z/VSE<br>
→ Part of operating syst
	- Included in z/OS base operating system (V1.9 and later)
	- Free download for z/VM (and z/OS)
		- http://www.ibm.com/software/awdtools/rexx/rexxzseries/altlibrary.html
	- $\triangleright$  Rexx Interpreter
		- Included in all  $z/\text{OS}$  and  $z/\text{VM}$  releases

## MENT WHY USE A REXX Compiler?<br>Why Use a Rexx Compiler?<br>Program performance **12**<br> **Why Use a Rexx Compiler?**<br>
• Frogram performance<br>
• Known value propagation<br>
• Assign constants at compile time<br>
• Common sub-expression elimination<br>
• stem.i processing<br>
Source code protection<br>
• Source code not in

### $\triangleright$  Program performance

- Known value propagation
- Assign constants at compile time
- Common sub-expression elimination
- 
- ▶ Source code protection
	- Source code not in deliverables
- $\triangleright$  Improved productivity and quality
	- Syntax checks all code statements
	- Source and cross reference listings
- $\triangleright$  Compiler control directives
- France code not in deliverables<br>
→ Improved **productivity and quality**<br>
 Syntax checks all code statements<br>
 Source and cross reference listings<br>
→ Compiler control directives<br>
 %include, %page, %copyright, %stub, %sys • %include, %page, %copyright, %stub, %sysdate, %systime, %testhalt

### Rexx External Environments

8 Rexx Language Coding Techniques © 2014, 2014, 2014, 2014, 2014, 2014, 2014, 2014, 2014, 2014, 2014, 2014, 20<br>1 Republic Coding Techniques © 2014, 2014, 2014, 2014, 2014, 2014, 2014, 2014, 2014, 2014, 2014, 2014, 2014, 2<br>

### External Environments

- $\triangleright$  ADDRESS instruction is used to define the external environment to receive host commands
	- For example, to set TSO/E as the environment to receive commands

### Address TSO

- $\triangleright$  Several host command environments available in z/VM<br>
→ A few host command environments available in z/VM<br>
 Rexx Language Coding Techniques © 2014, 2019 IBM Corporation  $\triangleright$  Several host command environments available in  $z/OS$ 
	- $\triangleright$  A few host command environments available in  $z$ /VM

## Host Command Environments in z/OS • Used to run TSO/E commands like ALLOCATE and TRANSMIT<br>• Used to run TSO/E commands like ALLOCATE and TRANSMIT<br>• Only available to Rexx running in a TSO/E address space<br>• Example:<br>• Example:

- TSO
	-
	-
	- The default environment in a TSO/E address space
	- Example:

Address TSO "ALLOC FI(INDD) DA('USERID.SOURCE') SHR"

- MVS
	- Use to run a subset of TSO/E commands like EXECIO
- 10 Rexx Language Coding Techniques © 2014, 2019 IBM Corporation<br>
10 Rexx Language Coding Techniques © 2014, 2019 IBM Corporation<br>
2014, 2019 IBM Corporation<br>
2014, 2019 IBM Corporation<br>
2014, 2019 IBM Corporation The default environment in a non-TSO/E address space
	- Example:

Address MVS "EXECIO \* DISKR MYINDD (FINIS STEM MYVAR"

• Many more

### Other z/OS Host Command Environments

- ISPF services
- ISPF edit macros
- CONSOLE
- LINK, LINKMVS, LINKPGM, ATTACH, ATTCHMVS, ATTCHPGM
- SYSCALL
- SDSF
- DSNREXX<br>• DSNREXX<br>11 Rexx Language Coding Techniques © 2014, 2019 IBM Corporation • DSNREXX

## Host Command Environments in z/OS **Example 12 Command Environments in z/OS**<br>FREXEC<br>• Used to invoke ISPF services like DISPLAY and SELECT<br>• Only available to Rexx running in ISPF<br>• Example:<br>• Address ISPEXEC "DISPLAY PANEL (APANEL)"

- ISPEXEC
	-
	-
	- Example:

Address ISPEXEC "DISPLAY PANEL(APANEL)"

- ISREDIT
- 12 Rexx Language Coding Techniques<br>
12 Rexx Language Coding Techniques<br>
22 Rexx Language Coding Techniques<br>
22014, 2019 IBM Corporation<br>
2214, 2019 IBM Corporation<br>
2314, 2019 IBM Corporation<br>
2314, 2019 IBM Corporation • Used to invoke ISPF services like DISPLAY and SELECT<br>• Used to invoke ISPF services like DISPLAY and SELECT<br>• Only available to Rexx running in ISPF<br>• Example:<br>• Address ISPEXEC "DISPLAY PANEL (APANEL)"<br>• Used to invoke
	-
	- Example:

Address ISREDIT "DELETE .ZFIRST .ZLAST"

## Host Command Environments in z/OS … • Used to invoke MVS system and subsystem commands<br>• Used to invoke MVS system and subsystem commands<br>• Only available to Rexx running in a TSO/E address space<br>• Requires an extended MCS console session<br>• Requires CONSOLE

### • CONSOLE

- 
- 
- Requires an extended MCS console session
- Requires CONSOLE command authority
- Example:

```
"CONSOLE ACTIVATE"
```

```
Address Console "D A" /* Display system activity */
"CONSOLE DEACTIVATE"
```
### Result:

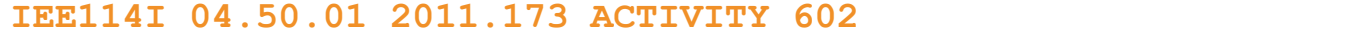

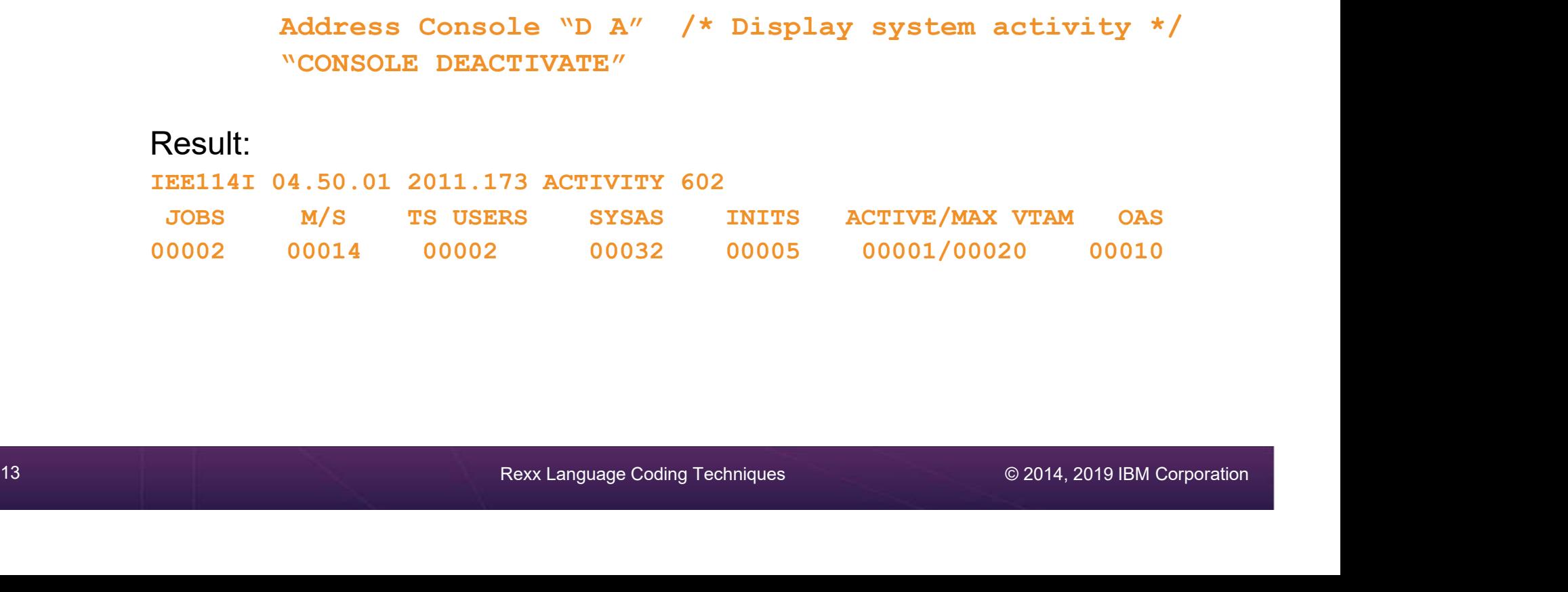

### Host Command Environments in z/OS …

- LINK, LINKMVS, LINKPGM, ATTACH, ATTCHMVS, ATTCHPGM
	- Host command environments for linking to and attaching unauthorized programs
	-
	-
- **ost Command Environments in z/OS**<br>
LINK, LINKMVS, LINKPGM, ATTACH, ATTCHMVS, ATTCHPGM<br>
 Host command environments for linking to and attaching unauthorized pro<br>
 Available to Rexx running in any address space<br>
 LINK & **FREET COMMAND COMMAND COMMAND COMMAND COMMAND COMMAND CONTROLL CONTROLL AND ATTACH ATTCHMVS, ATTCHPGM – can pass one character string to and attaching unauthorized programs Available to Rexx running in any address space<br>** • LINK, LINKMVS, LINKPGM, ATTACH, ATTCHMVS, ATTCHPGM<br>• Host command environments for linking to and attaching unauthorized programs<br>• Available to Rexx running in any address space<br>• LINK & ATTACH – can pass one character each parameter value **FRAM ATTAGM ATTAGM ATTAGM ATTAGM ATTAGM ATTAGM ATTAGM – HOST COMMON CONTROLL ATTAGM – and attaching unauthorized programs – available to Rexx running in any address space<br>
• LINK & ATTACH – can pass one character string t** 
	-
	- Example:

```
TREE FIGSOUT SONTIN SONTON.<br>
WALLOC FI(SYSOUT) DA(*)"<br>
WALLOC FI(SORTIN) DA('VANDYKE.SORTIN') REUSE"<br>
WALLOC FI(SORTOUT) DA('VANDYKE.SORTOUT') REUSE"<br>
WALLOC FI(SORTOT) DA('VANDYKE.SORT.STMTS') SHR REUSE"<br>
SOCTDART = "EQUA
                 "FREE FI(SYSOUT SORTIN SORTOUT SYSIN)"
                 "ALLOC FI(SYSOUT) DA(*)"
                 "ALLOC FI(SORTIN) DA('VANDYKE.SORTIN') REUSE"
                 "ALLOC FI(SORTOUT) DA('VANDYKE.SORTOUT') REUSE"
                 "ALLOC FI(SYSIN) DA('VANDYKE.SORT.STMTS') SHR REUSE"
                 International environments for linking to and attaching unautizable to Rexx running in any address space<br>NK & ATTACH – can pass one character string to program<br>NKMVS & ATTCHMVS – pass multiple parameters; half-word<br>nch par
                 Address LINKMVS "SORT sortparm"
```
### Host Command Environments in z/OS …

- SYSCALL
	- Used to invoke interfaces to z/OS UNIX callable services
	-
- **Command Environments in z/OS ...**<br>• VSCALL<br>• Used to invoke interfaces to z/OS UNIX callable services<br>• The default environment for Rexx run from the z/OS UNIX file system<br>• Use syscalls('ON') function to establish the • Use syscalls('ON') function to establish the SYSCALL host environment for a Rexx run from TSO/E or MVS batch **Command Environments in z/OS ...**<br>CALL<br>Used to invoke interfaces to z/OS UNIX callable services<br>The default environment for Rexx run from the z/OS UNIX fil<br>Use syscalls('ON') function to establish the SYSCALL host e<br>Rexx
	- Example:

```
15 Rexx Language Coding Techniques © 2014, 2019 IBM Corporation
                         CALL<br>
CALL<br>
Used to invoke interfaces to z/OS UNIX callable services<br>
The default environment for Rexx run from the z/OS UNIX file sys<br>
Use syscalls('ON') function to establish the SYSCALL host enviro<br>
Rexx run from TSO/E 
                         Command Environments in z/OS ...<br>CALL<br>Used to invoke interfaces to z/OS UNIX callable services<br>The default environment for Rexx run from the z/OS UNIX file system<br>Use syscalls ('ON') function to establish the SYSCALL host 
                        Do i=1 to root.0
                          Say root.i
                         End
```
### Result:

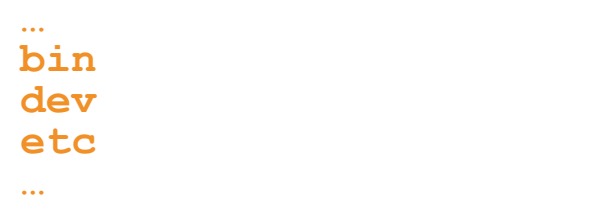

### Host Command Environments in z/OS …

- SDSF
	- Used to invoke interfaces to SDSF panels and panel actions
	- Use isfcalls('ON') function to establish the SDSF host environment
	- Use the ISFEXEC host command to access an SDSF panel
	-
	- Panel fields returned in stem variables<br>• Use the ISFACT host command to take an action or modify a job value

```
• Example:
```

```
Address SDSF "ISFEXEC ST"<br>
Do ix = 1 to JNAME.<br>
If Pos ("MYREXX", JNAME.ix) = 1 Then<br>
Do<br>
say "Cancelling job ID" JOBID.ix "for MYREXX"<br>
Address SDSF "ISFACT ST TOKEN ("TOKEN.ix"') PARM (NP<br>
P)"<br>
End<br>
rc=ISFCalls ("OFF")<br>

                 rc=ISFCalls("ON")
                 Address SDSF "ISFEXEC ST"
                 Do ix = 1 to JNAME. 0
                 If Pos("MYREXX", JNAME.ix) = 1 Then
                     Do
                        is invoke interfaces to SDSF panels and panel actions<br>
fcalls ('ON') function to establish the SDSF host environment<br>
iel SFEXEC host command to access an SDSF panel<br>
fields returned in stem variables<br>
iels<br>
iels<br>
iels<br>
ie
                        Address SDSF "ISFACT ST TOKEN('"TOKEN.ix"') PARM(NP 
                  P)"
                     End
                  End
                 rc=ISFCalls("OFF")
                 Exit
```
### Host Command Environments in z/OS …

### • DSNREXX

- Provides access to DB2 application programming interfaces from Rexx
- Any SQL command can be executed from Rexx
	- Only dynamic SQL supported from Rexx
- Use RXSUBCOM to make DSNREXX host environment available
- Must CONNECT to required DB2 subsystem<br>• Can call SQL Stored Procedures
- 

```
• Example:
```

```
17 Rexustive Coding Techniques<br>
17 Rexx Language Coding Techniques<br>
2014 Rexx Language Coding Techniques © 2014, 2019 IBM Corporation<br>
2014 Rexx Language Coding Techniques<br>
17 Rexx Language Coding Techniques<br>
2014, 2019 IB
                                  RXSUBCOM('ADD','DSNREXX','DSNREXX')
                                  COMMAND ENVIRONMENTS IN Z/OS<br>
EXX<br>
Provides access to DB2 application programming interfaces from<br>
Any SQL command can be executed from Rexx<br>
Duse RXSUBCOM to make DSNREXX host environment availa<br>
Must CONNECT to require
                                  EXX<br>
EXX<br>
EXX<br>
EXX<br>
EXX<br>
Any SQL command can be executed from Rexx<br>
Any SQL command can be executed from Rexx<br>
Use RXSUBCOM to make DSNREXX host environment available<br>
Must CONNECT to required DB2 subsystem<br>
Can call SQL
                                  owner = 'PRODTBL'
                                  XEX<br>
Rexx<br>
Provides access to DB2 application programming interfaces from F<br>
Any SQL command can be executed from Rexx<br>
Use RXSUBCOM to make DSNREXX host environment available<br>
Must CONNECT to required DB2 subsystem<br>
Can c
                                  The Provides access to DB2 application programming interfaces from Rexx<br>Any SQL command can be executed from Rexx<br>Any SQL command SQL supported from Rexx<br>USe RXSUBCOM to make DSNREXX host environment available<br>Must CONNECT
                                                                 "WHERE TBLKEY = \sqrt{n} recordkey"'"
                                  Address DSNREXX "EXECSQL EXECUTE IMMEDIATE" sql_stmt
                                  Address DSNREXX "DISCONNECT"
```
### Other External Environments in z/OS

### $\triangleright$  IPCS

- Used to invoke IPCS subcommands from Rexx
- Only available when run from in an IPCS session
- ▶ CPICOMM, LU62, and APPCMVS
	- Supports the writing of APPC/MVS transaction programs (TPs) in Rexx
- Programs can communicate using SAA common programming<br>interface (CPI) communications calls and APPC/MVS calls<br><br>Rexx Language Coding Techniques © 2014, 2019 IBM Corporation • Programs can communicate using SAA common programming interface (CPI) communications calls and APPC/MVS calls

### Other "Environments" and Interfaces in z/OS

- $\triangleright$  System Rexx
- **Example 19 Function package that allows Rexx EXECs to be executed outside of**<br>
 A function package that allows Rexx EXECs to be executed outside of<br>
 Can be invoked using assembler macro interface AXREXX or through an<br> • A function package that allows Rexx EXECs to be executed outside of conventional TSO/E and Batch environments
	- Can be invoked using assembler macro interface AXREXX or through an operator command
	- Easy way for Web Based Servers to run commands/functions and get back pertinent details
	- EXEC runs in problem state, key 8, in an APF authorized address space under the MASTER subsystem
	- Two modes of execution
- 19 The MASTER subsystem<br>
 Two modes of execution<br>
 TSO=NO runs in MVS host environment<br>
2019 allmited data sets upport<br>
2014 and the unit is side and the proof and the proof runs isolated in a single address space<br>
can **Environments" and Interfaces in z/O:**<br>
tem Rexx<br>
function package that allows Rexx EXECs to be executed out<br>
physical Distribution at TSO/E and Batch environments<br>
an be invoked using assembler macro interface AXREXX or address space shared with up to 64 other EXECs limited data set support France Rexx<br>
function package that allows Rexx EXECs to be executed outside of<br>
inventional TSO/E and Batch environments<br>
are invoked using assembler macro interface AXREXX or through an<br>
berator command<br>
asy way for Web B
	- can safely allocate data sets does not support all TSO functionality

### Other "Environments" and Interfaces . . .

### **EXACF** Interfaces

- IRRXUTIL
- **Figure 12 Accord Service 19 Accord Service CE Interfaces**<br>
REXUTIL<br>
 Rexx interface to R\_admin callable service (IRRSEQ00) extract<br>
 Stores output from extract request in a set of stem variables<br>
 Stores output from ex request
	- Stores output from extract request in a set of stem variables

```
20 Provides information from the ACEE about the running user<br>
20 Rexx <sup>w</sup> 1 | RACF. BASE. ACLD. All<sup>o</sup> : " | | RACF. BASE. ACLACS. a<br>
20<br>
20 Rexx Language Coding Techniques Rexx Language Coding Techniques<br>
2014. 2019 IBM C
                                   myrc=IRRXUTIL("EXTRACT","FACILITY","BPX.DAEMON","RACF","","FALSE")
                                   Say "Profile name: "||RACF.profile
                                   Do a=1 to RACF. BASE. ACLCNT. REPEATCOUNT
                                       Say " "||RACF.BASE.ACLID.a||":"||RACF.BASE.ACLACS.a
                                   End and the contract of the contract of the contract of the contract of the contract of the contract of the contract of the contract of the contract of the contract of the contract of the contract of the contract of the co
```
- RACVAR function
	- Provides information from the ACEE about the running user
	- Arguments: USERID, GROUPID, SECLABEL, ACEESTAT

```
If racvar('ACEESTAT') <> 'NO ACEE' Then
 Say "You are connected to group " racvar ('GROUPID')"."
```
### Other "Environments" and Interfaces . . .

### **▶ Other ISPF Interfaces**

- Panel Rexx
	-
	- \*REXX statement used to invoke it
- **FRALL CONTROM CONTROVER CONTROVER CONTROVER AND ALL CONTROVER CONTROVER CONTROVER CONTROVER CONTROVER CONTROVER CONTROVER CONTROVER CONTROVER CONTROVER CONTROVER CONTROVER CONTROVER CONTROVER CONTROVER CONTROVER CONTROVER example of the community of the coded directly in the procedure**<br>
• Allows Rexx to be run in a panel procedure<br>
• \*REXX statement used to invoke it<br>
• Rexx can be coded directly in the procedure or taken from a<br>
SYSEXEC o SYSEXEC or SYSPROC DD member **Example 18 Access 18 Access 18 Access 18 Access 18 Access 2016**<br>
• Allows Rexx to be run in a panel procedure<br>
• \*REXX statement used to invoke it<br>
• Rexx can be coded directly in the procedure or taken from a<br>
SYSEXEC or **Example 12 Allows Rexx comments**<br> **Example Transferies Allows Rexx to be run in a panel procedure**<br>
• \*REXX statement used to invoke it<br>
• Rexx can be coded directly in the procedure or taken from<br>
• SYSEXEC or SYSPROC DD FRIMENT INTERT INTERT ACTS AND THE REXX STAND WE REXX STARS A MOVE THE SEXX STARS AND A SYSEXEC or SYSPROC DD member<br>
• NEXX statement used to invoke it<br>
• Rexx can be coded directly in the procedure or taken from a<br>
• SYS anel Rexx<br>
• Allows Rexx to be run in a panel procedure<br>
• \*REXX statement used to invoke it<br>
• Rexx can be coded directly in the procedure or<br>
SYSEXEC or SYSPROC DD member<br>
• Rexx can modify the values of ISPF variables<br>
	-
- File Tailoring Skeleton Ress
	-
	- )REXX control statement used to invoke it
- 21 Prince Coding Techniques<br>21 Rexx Control Statement used to invoke it<br>21 Rexx can be coded directly in the procedure or taken from a<br>21 Rexx can modify the values of ISPF variables<br>21 Rexx Language Coding Techniques<br>21 R SYSEXEC or SYSPROC DD member
	-

### Host Command Environments in z/VM

- $\triangleright$  CMS (default)
	- Commands treated as if entered on the CMS command line
		- Translation of parameter list
			- Uppercasing and tokenizing
	- Same search order as CMS command line
- $\triangleright$  COMMAND
	- Basic CMS CMSCALL command resolution
		- No translation of parameter list
			- No uppercasing of tokenized parameter lists
		- To call an EXEC, prefix the command with the word EXEC
		- To send a command to CP, use the prefix CP
- CPICOMM, CPIRR, OPENVM
- 22 Rexx Language Coding Techniques<br>22 Rexx Language Code<br>22 Rexx Language Coding Techniques<br>22 Rexx Language Coding Techniques<br>22 Rexx Language Coding Techniques<br>22 Rexx Language Coding Techniques<br>22 Rexx Language Coding Generally, best practice is to use "Address Command" at the The Same search order as CMS command line<br>
COMMAND<br>
Basic CMS CMSCALL command resolution<br>
No translation of parameter list<br>
No uppercasing of tokenized parameter lists<br>
To call an EXEC, prefix the command with the word EXE

### Multiple Methods to Specify External Environment

- Initial value, later changed:
	-

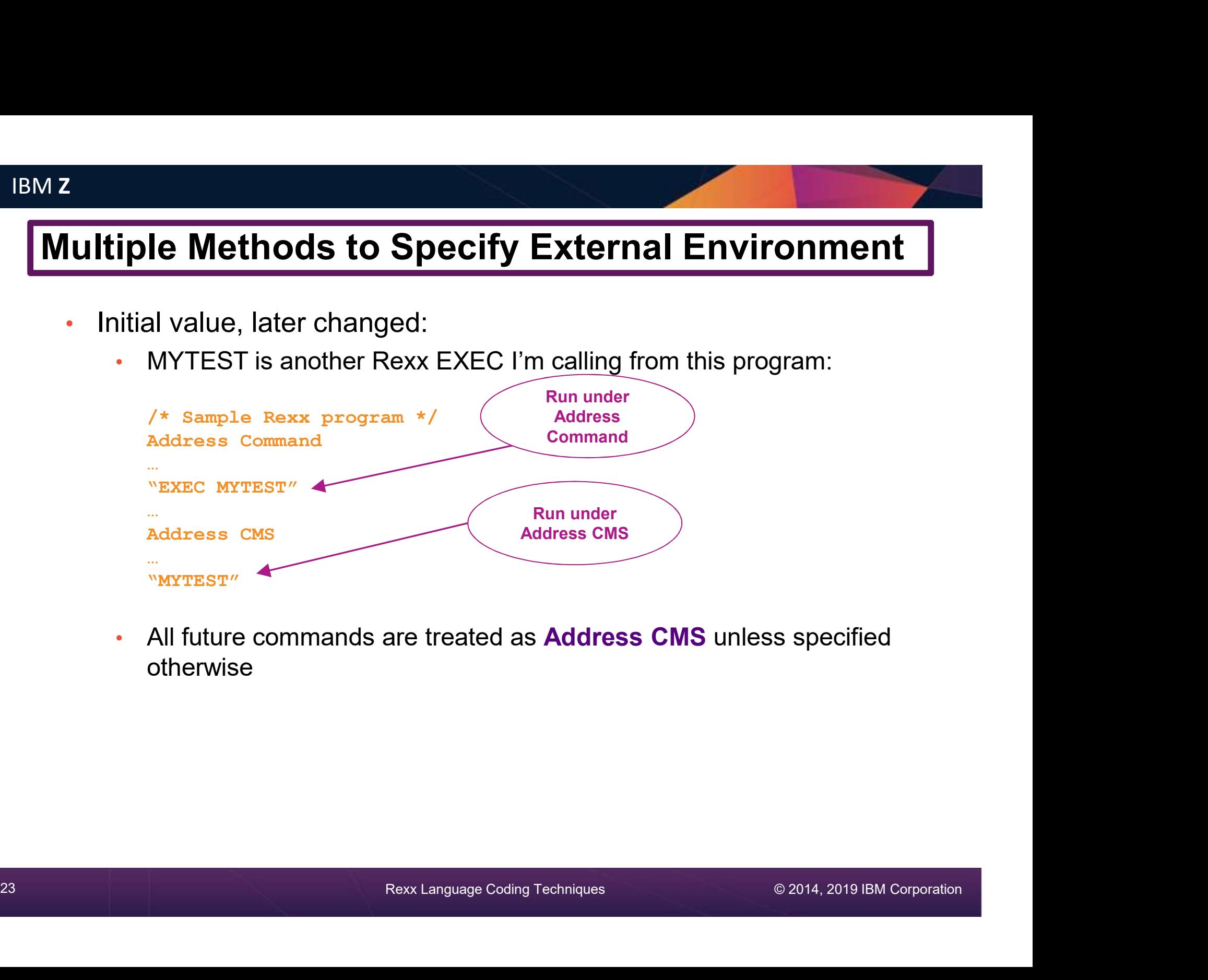

• All future commands are treated as Address CMS unless specified otherwise

### Multiple Methods to Specify External Environment

- 
- Initial value used as default<br>• All calls requiring a different value have **Address** statement
	-

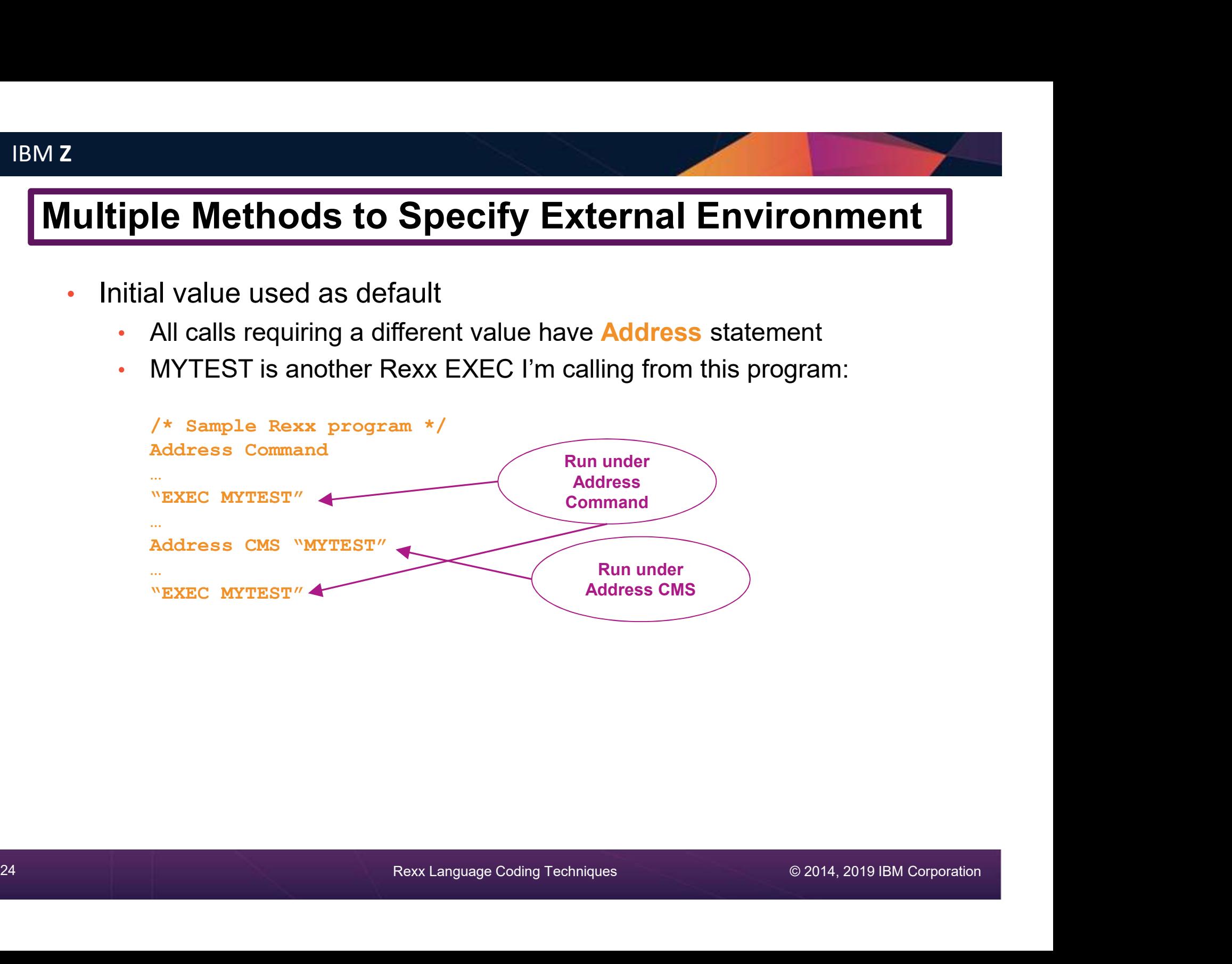

### Instructions, Functions, and Subroutines

<sup>25</sup> Rexx Language Coding Techniques © 2014, 2019 IBM Corporation

### Instructions vs Functions vs Subroutines

- $\triangleright$  Keyword instruction
	- One or more clauses
	- First word is a keyword that identifies the instruction

```
Arg, Do, If, Parse, …
```
- $\triangleright$  Instruction
	- Statement that performs an assignment of a value to a variable

```
counter = 1
```
- $\triangleright$  Function
- 26 Rext Language Coding Techniques © 2014, 2019 IBM Corporation<br>
26 Rext Language Coding Techniques Coding Techniques<br>
26 Rext Language Coding Techniques<br>
26 Rext Language Coding Techniques<br>
26 Rext Language Coding Techni Must return a single result string (i.e. often on the right side of an equal sign) • Built-in - provided as part of the Rexx language • Internal - create your own within the Same program of the Rexx language • Internal - create your own within the same program • External - create your own within the same in the or more clauses<br>
first word is a keyword that identifies the instruction<br> **Arg, Do, If, Parse, ...**<br>
fruction<br>
tatement that performs an assignment of a value to a variable<br> **counter = 1**<br>
action<br>
• Must return a si
	-
	-
	-
	- $\triangleright$  Subroutine
		- Called (similar to a function) but may not return data
		- Returns data in special variable: Result

### Functions

- $\triangleright$  Must return a single result string
	- Often on the right side of an equal sign
- 
- Absolute value of a number  $total = -3$ **Example 12**<br> **Example 12**<br>
Must return a single result string<br>
Often on the **right side of an equal sign**<br>
Built-in functions – too many to list, so a fev<br>
Absolute value of a number<br> **Example 12**<br> **Example 12**<br>  $\rightarrow$  28  $\rightarrow$  3
- Left justify a string Must return a single result string<br>
Often on the right side of an equal sign<br>
Built-in functions - too many to list, so a few examp<br>
Absolute value of a number<br>  $\begin{array}{ccc}\n\text{FU} & \text{FU} & \text{FU} \\
\text{FU} & \text{FU} & \text{FU} \\
\text{FU} & \text$  $\rightarrow$  'Tracy Dean
	- If Datatype (amtowed, N) =  $1$   $\rightarrow$  0 Else Say 'Amount owed is invalid'
- BMZ<br>
Eunctions<br>  $\triangleright$  Must return a single result string<br>  $\cdot$  Often on the right side of an equal sign<br>  $\triangleright$  Built-in functions too many to list, so a few examples<br>  $\cdot$  Absolute value of a number<br>  $\cdot$  Today's date • Today's date or day of the week  $today = Date()$  $\rightarrow$  28 July 2019 gn<br>
so a few examples<br>
Today's date or day of the week<br>  $\frac{\text{today}}{\text{today}} = \frac{\text{Date}}{2019}$ <br>  $\frac{\text{todaydown}}{\text{body}} = \text{Date}(\sqrt{\text{W'}})$ <br>  $\frac{\text{Priday}}{\text{Find a string within another string}}$ <br>  $\frac{\text{startcol}}{\text{flow}} = \frac{\text{Pos}(\text{day'}, \text{Tuesday'})}{\text{flow}}$

 $\rightarrow$  Friday

todaydow = Date ('W')<br>
27 Eriday<br>
27 Euliname = Left ('Tracy Dean', 20)<br>
→ 'Tracy Dean' startcol = Pos ('day', 'Tuesday')<br>
27 Postmine the type of data<br>
27 Rext Language Coding Techniques<br>
27 Rext Language Coding Techniqu • Determine the type of data  $\begin{array}{ccc} \rightarrow & 5 \\ \text{standard} & & \text{standard} \end{array}$ Solute value of a number<br>  $\frac{1}{\text{total}} = -3$ <br>  $\frac{1}{\text{total}} = -3$ <br>  $\frac{1}{\text{total}} = \text{Date}()$ <br>  $\frac{1}{3}$ <br>  $\frac{1}{3}$ <br>  $\frac{1}{3}$ <br>  $\frac{1}{3}$ <br>  $\frac{1}{3}$ <br>  $\frac{1}{3}$ <br>  $\frac{1}{3}$ <br>  $\frac{1}{3}$ <br>  $\frac{1}{3}$ <br>  $\frac{1}{3}$ <br>  $\frac{1}{3}$ <br>  $\frac{1}{3}$ <br>  $\frac{1}{3}$ • Find a string within another string so a few examples<br>
Today's date or day of the week<br>
today = Date ()<br>
> 28 July 2019<br>
todaydow = Date ('W')<br>
> Friday<br>
Find a string within another string<br>
startcol = Pos ('day' , 'Tuesday')<br>
> 5<br>
startcol = Pos ('x' , 'Tue  $\rightarrow$  5 so a rew examples<br>
Today's date or day of the week<br>
today = Date ()<br>
→ 28 July 2019<br>
todaydow = Date ('W')<br>
→ Friday<br>
Find a string within another string<br>
startcol = Pos ('day','Tuesday')<br>
→ 5<br>
startcol = Pos ('x','Tuesda  $\rightarrow$  0

### **Subroutines**

- $\triangleright$  Multi-step task to execute multiple times
	- Write once, use multiple times
	- Make code easier to read
- $\triangleright$  Call a subroutine, pass and return variables

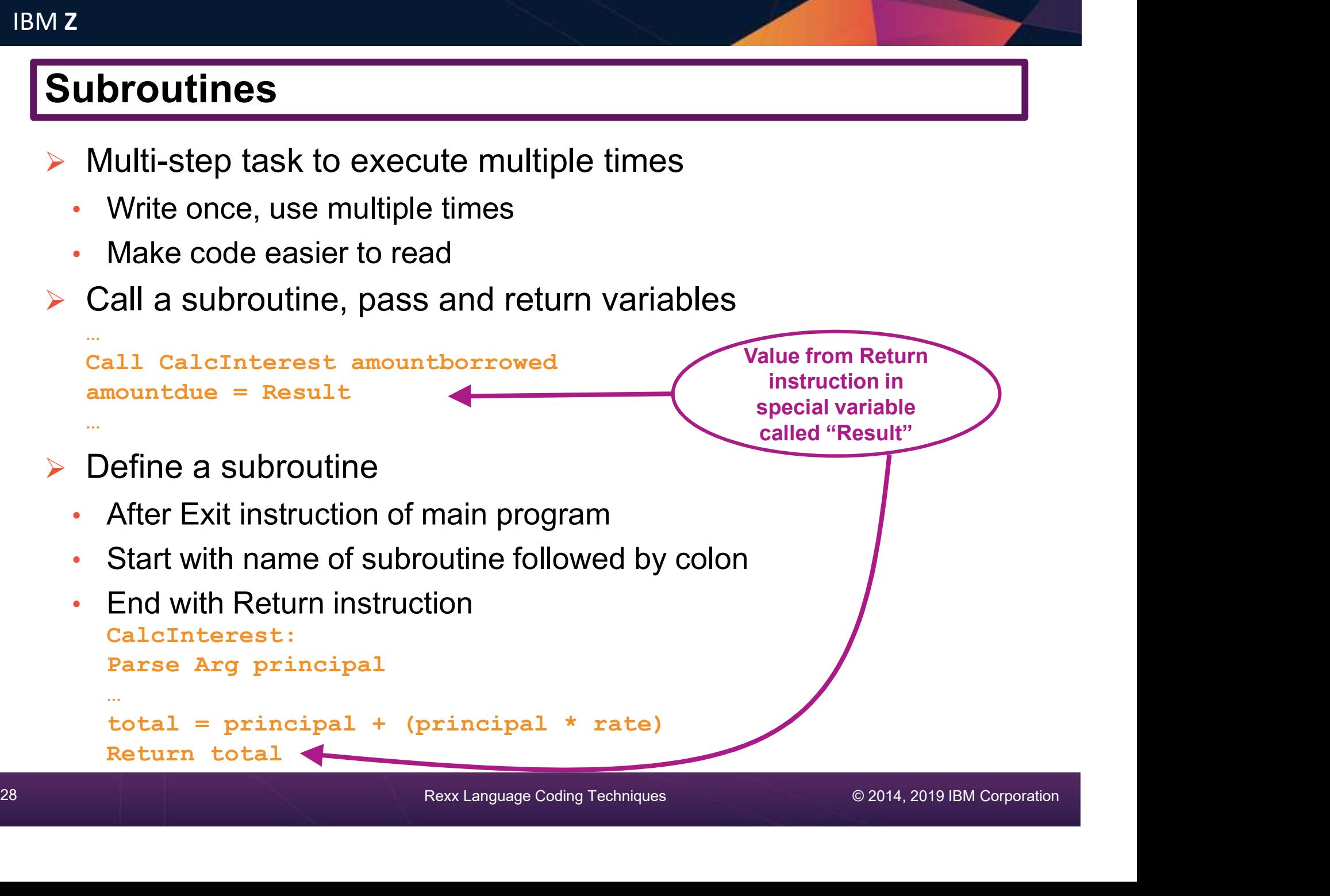

### Declaration and Visibility of Variables

<sup>29</sup> Rexx Language Coding Techniques © 2014, 2019 IBM Corporation

### Variable Declaration

- Mariable Declaration<br>
Rexx is a procedural language<br>
Rexx is a procedural language<br>
Rexx is a procedural language<br>
Rexx is a procedural language<br>
Rexx is a procedural language<br>
Rexx is a procedural language<br>
Rexx is a pro
- Variables are not declared
	- Initial value is same as **variable name** in uppercase
	- Seen as a string unless perform mathematical operation
		- Requires the value **at the time** be valid for the operation
		- **Type** of data assigned to a variable can **change** within a program
		- Valid:

```
30 Yald:<br>30 Rext. and a staggled to a variable can change within a program<br>30 Vacal = 'Here is some text'<br>32 Yere is the original total:' total<br>32 Yere is the new total:' newtotal<br>32 Yere is the new total:' newtotal<br>30 Rex
                               is a procedural language<br>bles are not declared<br>al value is same as variable name in uppercase<br>n as a string unless perform mathematical operation<br>Requires the value at the time be valid for the operation<br>Type of d
                              Say 'Here is the original total:' total
                               The same as a x and declared<br>bles are not declared<br>al value is same as variable name in upperc<br>n as a string unless perform mathematical of<br>Requires the value at the time be valid for the op<br>Type of data assigne
                               bles are not declared<br>al value is same as variable name in uppercase<br>n as a string unless perform mathematical opera<br>Requires the value at the time be valid for the operat<br>Type of data assigned to a variable can ch
                              Say 'Here is the new total:' newtotal
                        • Result:
                              Here is the original total: Here is some text
```
Here is the new total: 12.0

### Visibility of Variables

- Variables can be visible throughout a program
	- Visible within Functions and Subroutines you create within the program
		- No need to pass, declare or expose them
	- Not visible in **Procedures** unless specifically exposed
- $\triangleright$  Programming practice
	- Functions, Subroutines, and Procedures use different variable names for reusability
	- Pass the value of variables on the call
- 31 Rext Language Coding Techniques<br>31 Rexx Language Coding Techniques<br>31 Rexx Language Coding Techniques<br>31 Rexx Language Coding Techniques<br>31 Rexx Language Coding Techniques<br>31 Rexx Language Coding Techniques<br>31 Rexx Lang • Function, Subroutine or Procedure will parse the value and assign to its own variables
	- Pass values back to main program via Return statement
		- For subroutines, values are visible to calling routine via Result variable

### Visibility of Variables in Functions and Subroutines IBMZ<br>
Visibility of Variables in Function<br>
• Using existing variables • Creatin<br>
• In a function<br>
• In a • In a function **IBMZ**<br> **Visibility of Variables in Function**<br>
• Using existing variables<br>
• In a function<br>
• In a<br>
principal = 100<br>
interest = 0.10<br>
total = CalcTotalDue()<br>
=<br>  $\frac{10}{\text{rate}} = 0.10$ <br>
total = CalcTotalDue()<br>
=<br>  $\frac{10}{\text{rate}}$ **unctions and Subroutines**<br>• Creating new variables<br>• In a subroutine **Crions and Subroutines**<br>
Freating new variables<br>
Figures 1. 100

- -

```
interest = 0.10total = CalcTotalDue()
```
### … Exit

```
…
CalcTotalDue:
total = principal*(1 + interest) Parse Arg principal interest.
Return total
```
Both are valid for functions and subroutines

- -

```
32<br>
Exit<br>
CalcTotalDue:<br>
CalcTotalDue:<br>
Return total<br>
Return total<br>
Both are valid for<br>
functions and<br>
Subroutines<br>
Press Language Coding Techniques<br>
Ress Language Coding Techniques<br>
Ress Language Coding Techniques<br>
Ress 
                                                                                                    loan = 100rate = 0.10Call CalcTotalDue(loan rate)
                                                                                                    unctions and Subroutines<br>
• Creating new variables<br>
• In a subroutine<br>
\frac{10a}{10a} = \frac{100}{10a}<br>
\frac{1}{10a} = \frac{100}{10a}<br>
\frac{1}{10a} = \frac{100}{10a}<br>
\frac{1}{10a} = \frac{1}{10a}<br>
\frac{1}{10a} = \frac{1}{10a}<br>
\frac{1}{10a} = \frac{1}{10a}<br>
\frac…
                                                                                                   Exit
                                                                                                    …
                                                                                                   CalcTotalDue:
                                                                                                    • Creating new variables<br>
• In a subroutine<br>
\frac{1}{\text{mean}} = \frac{100}{200}<br>
call CalcTotalDue (loan rate)<br>
totaldue = Result<br>
—<br>
Exit<br>
...<br>
CalcTotalDue:<br>
Parse Arg principal interest .<br>
total = principal* (1 + interest)<br>
Retur
                                                                                                    total = principal*(1 + interest)Return total
```
More common to use separate variables in the function or subroutine

### Visibility of Variables in Procedures

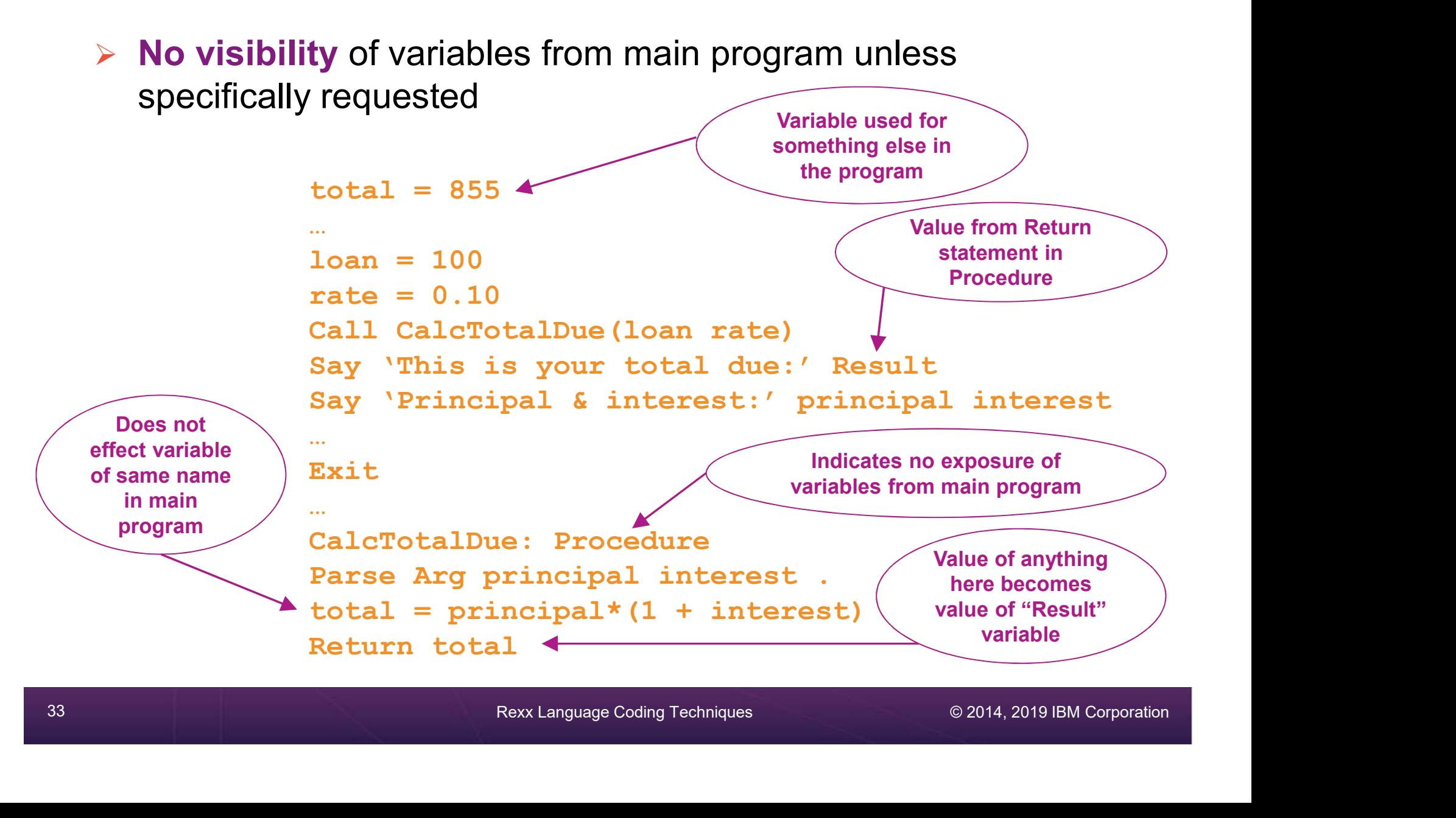

### Visibility of Variables in Procedures

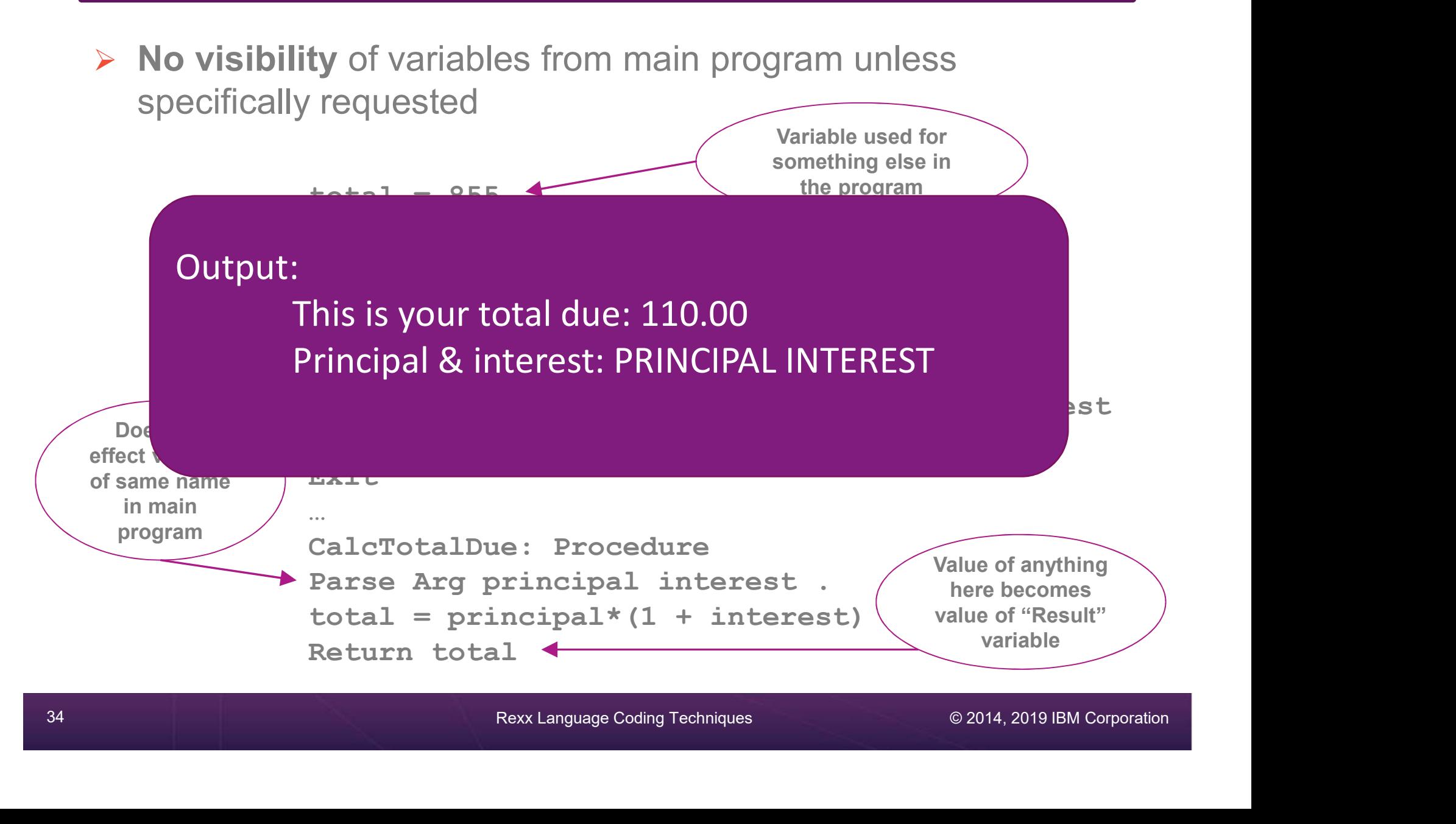

### Visibility of Variables in Procedures

 $\triangleright$  Exposing variables from main program to a Procedure

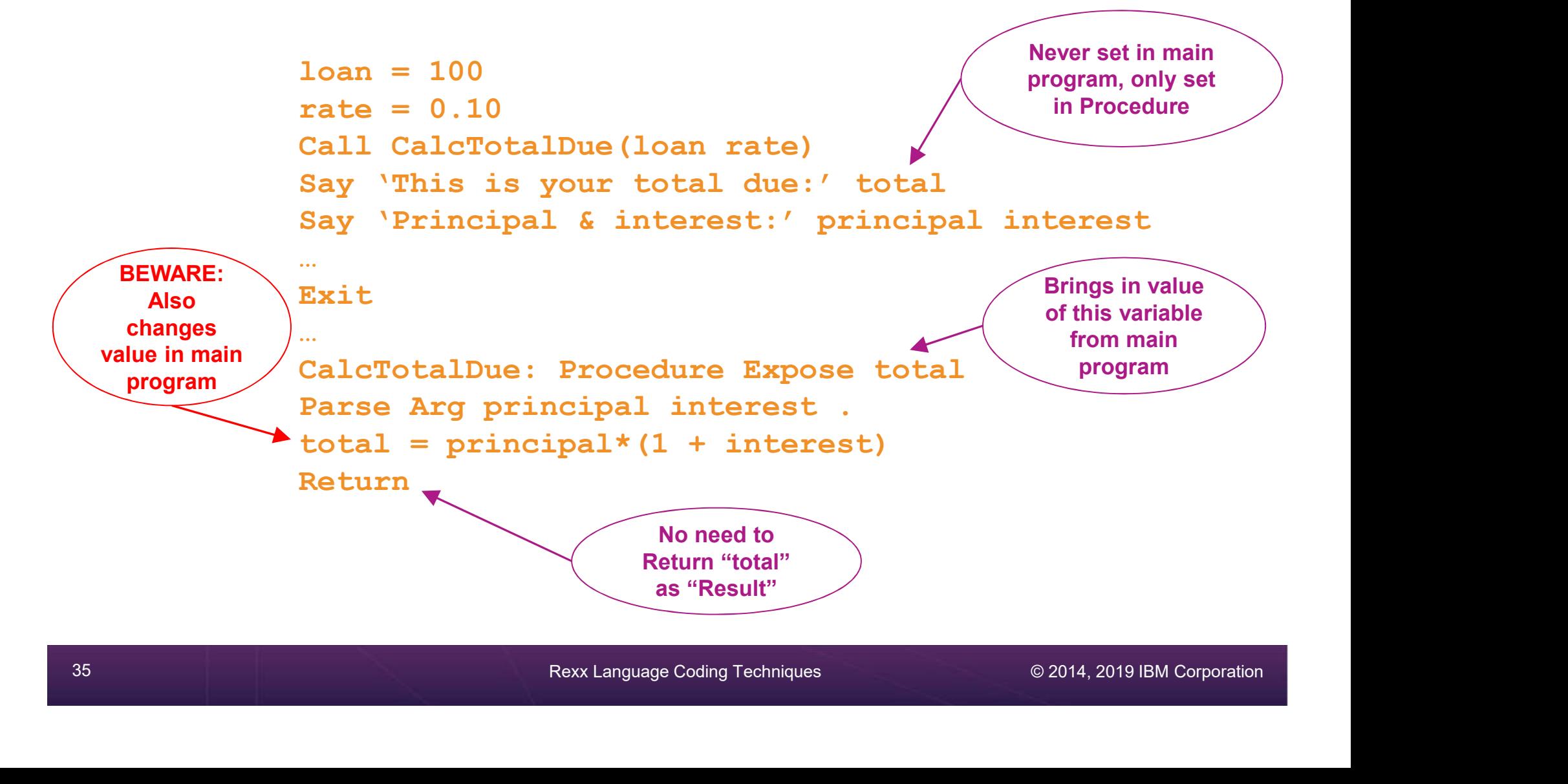

### Visibility of Variables in Procedures

 $\triangleright$  Exposing variables from main program to a Procedure

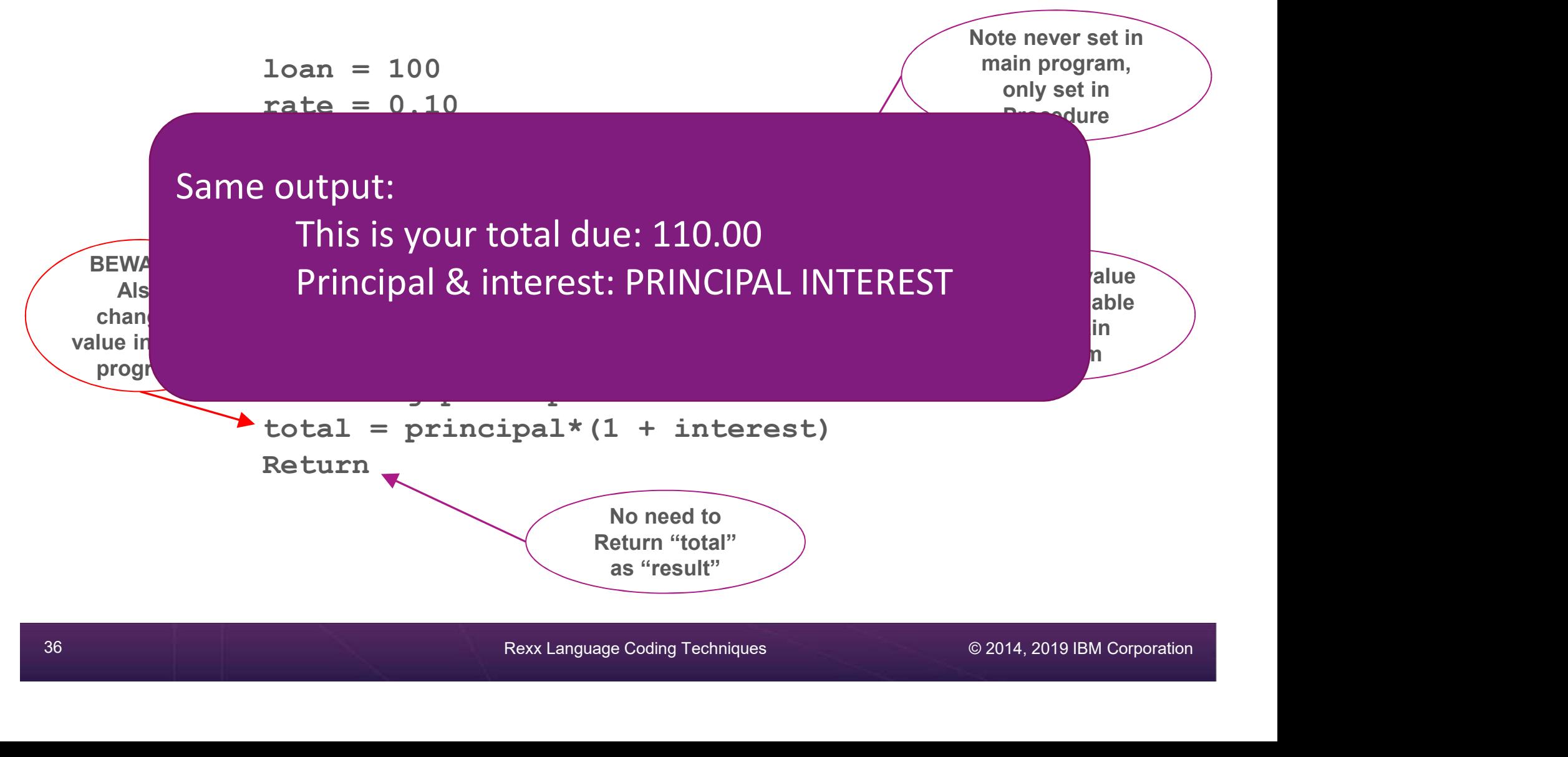
# Returning Variables from Functions and Procedures

 $\triangleright$  Returning variables from a Procedure to the main program

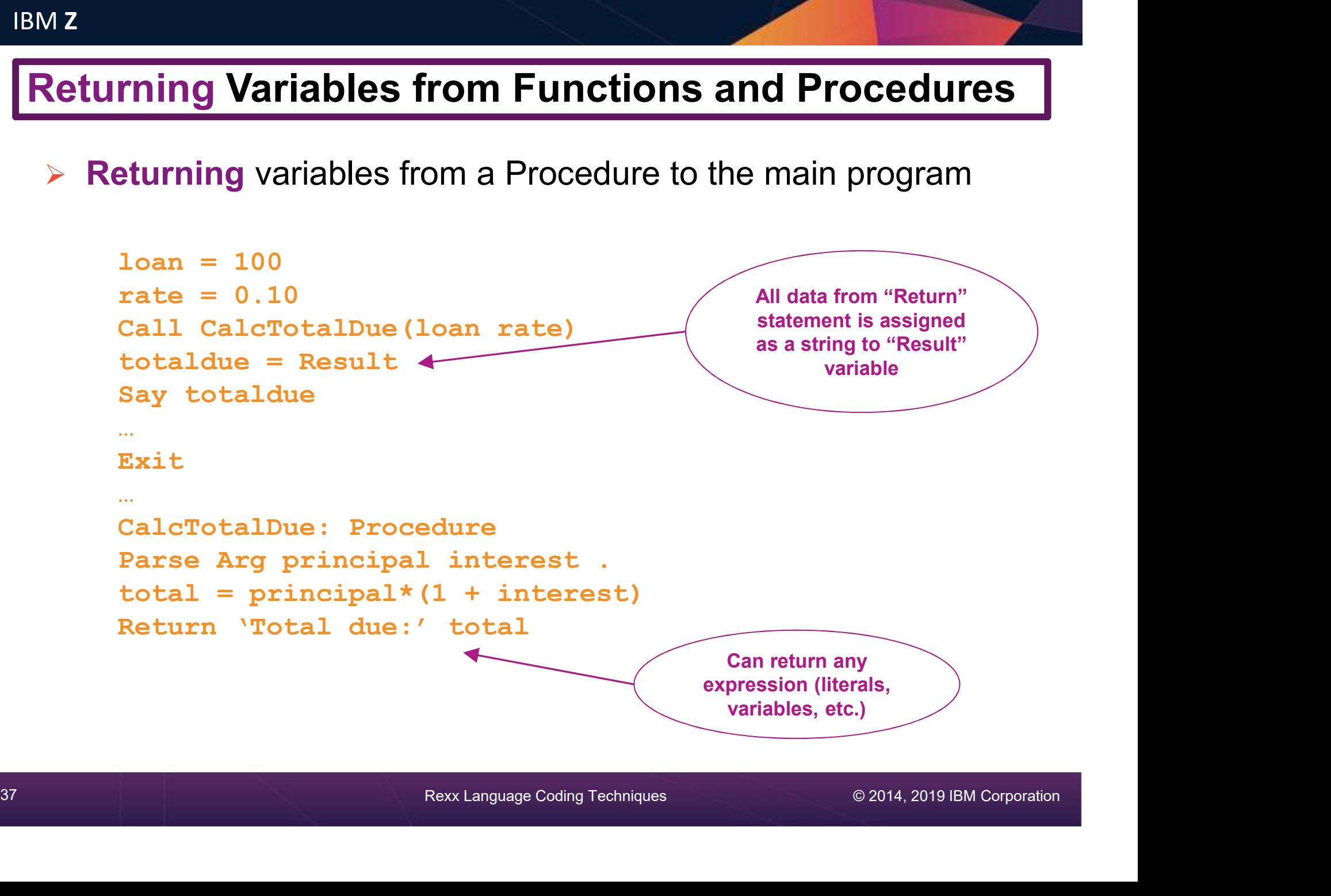

# Returning Variables from Functions and Procedures

 $\triangleright$  Returning variables from a Procedure to the main program

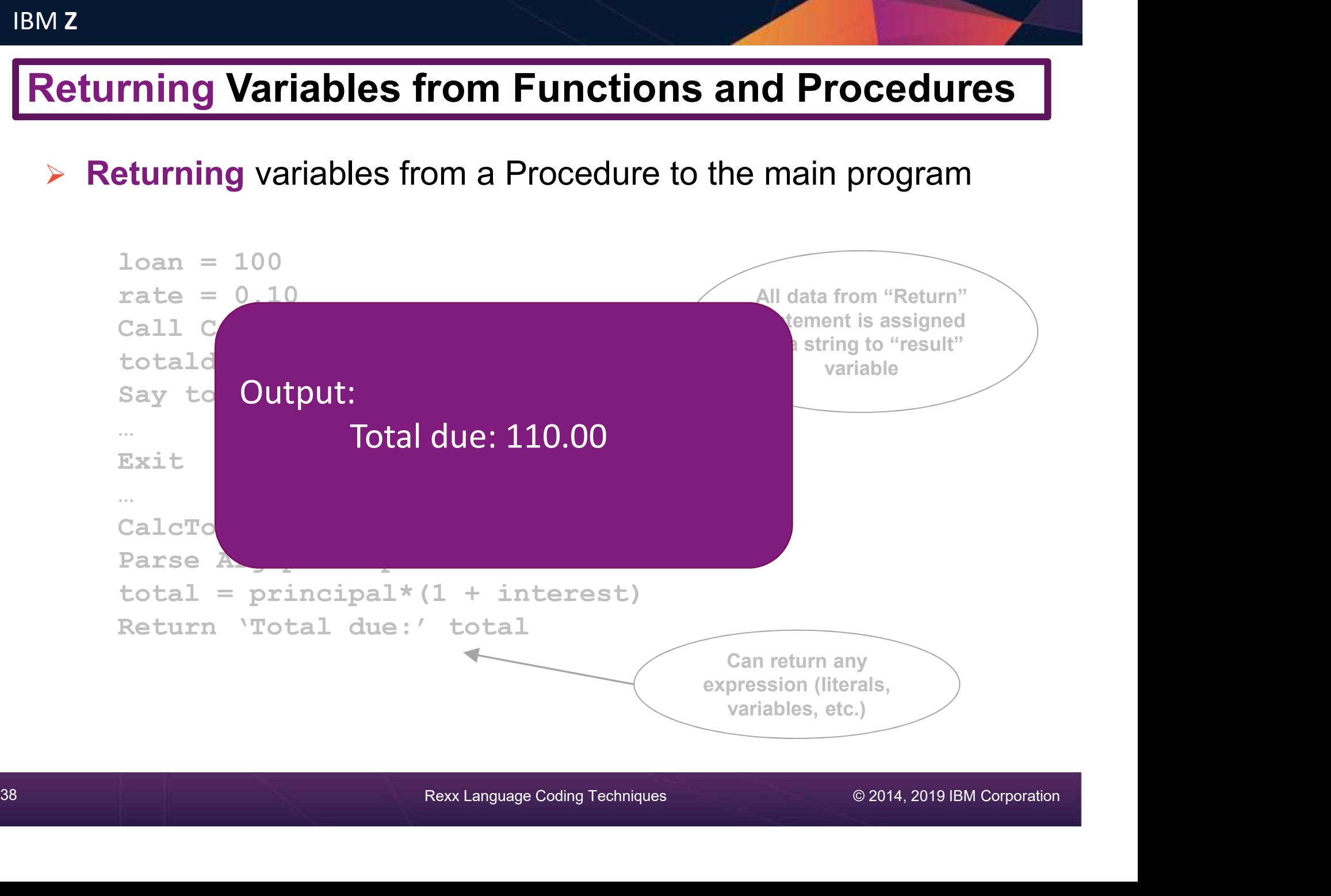

IBM Z

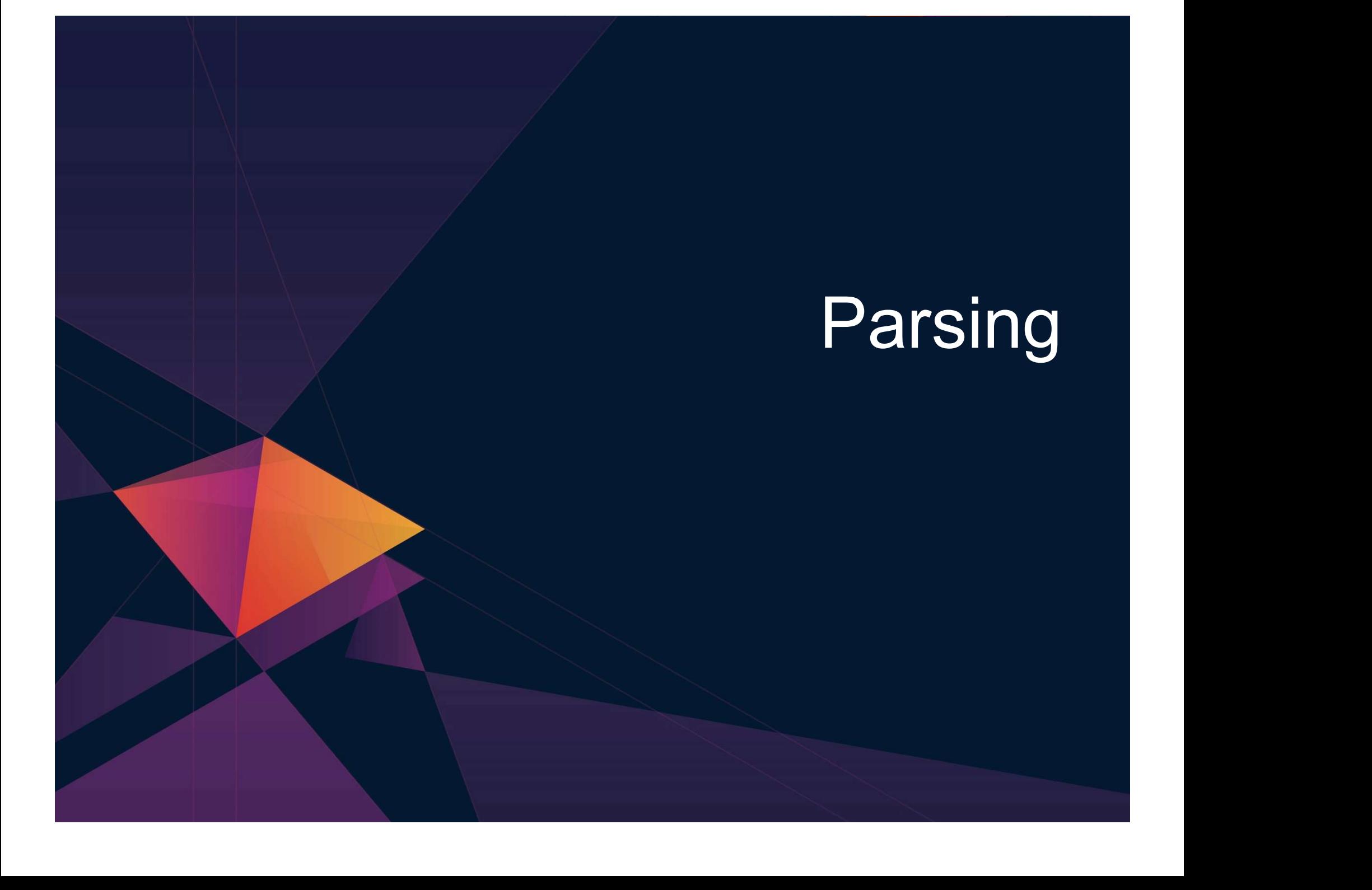

# Keyword Instruction: Parse

#### $\triangleright$  Parse

• Allows the use of a template to split a source string into multiple components

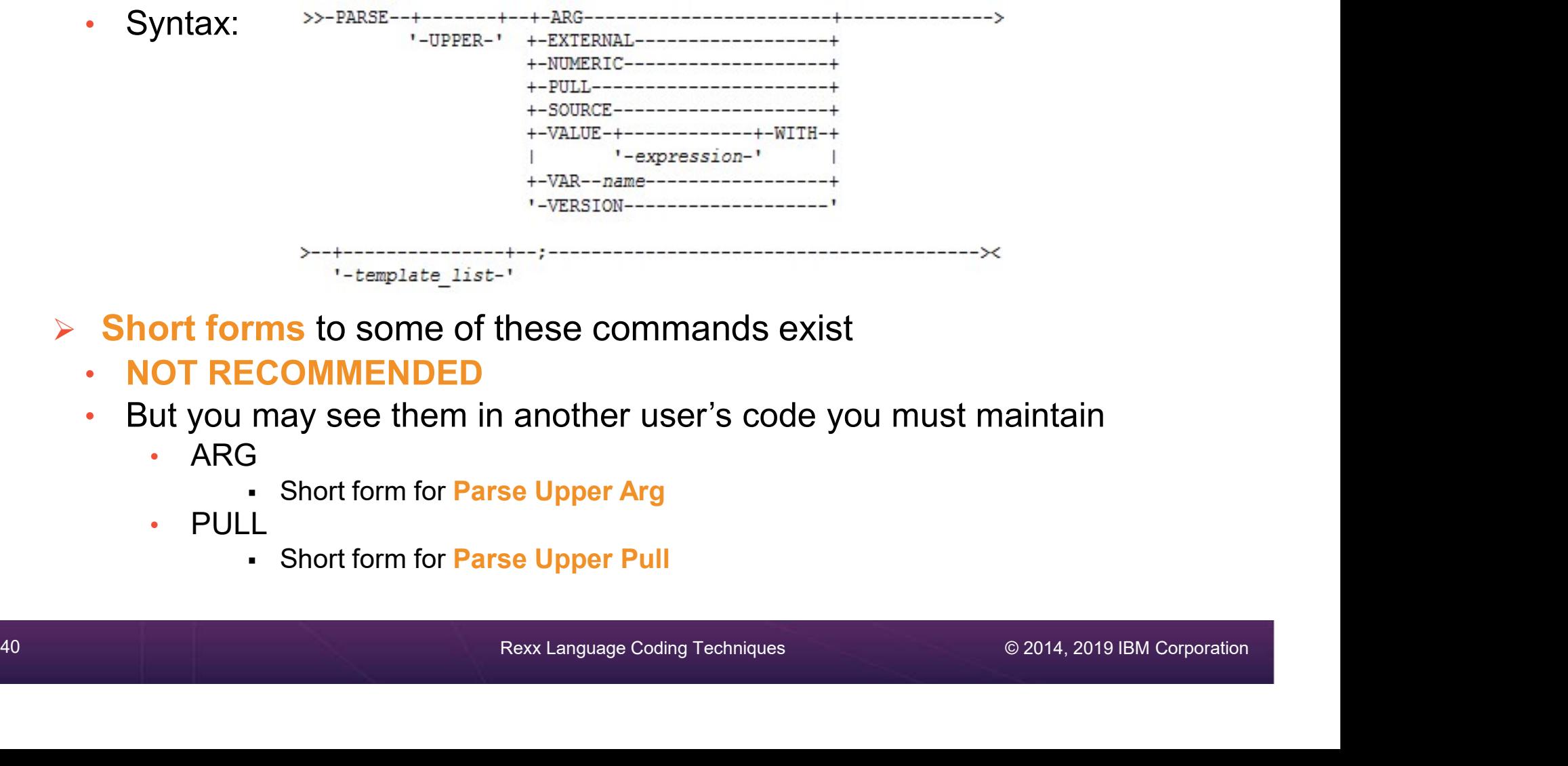

- $\triangleright$  Short forms to some of these commands exist
	- NOT RECOMMENDED
	- But you may see them in another user's code you must maintain
		- ARG
			- Short form for Parse Upper Arg
		- PULL
			- Short form for Parse Upper Pull

# Parse Templates

#### $\triangleright$  Simple template

- Divides the source string into **blank-delimited** words and assigns them to the variables named in the template • The last variable gets the rest of the string exactly as entered
	-

```
41 Rextanguage Coding Techniques © 2014, 2019 IBM Corporation<br>41 Rextanguage Coding Techniques<br>41 Rextanguage Coding Techniques © 2014, 2019 IBM Corporation
                   Moreover Templates<br>
Simple template<br>
Divides the source string into blank-delimited words and assigns them to the<br>
variables named in the template<br>
• The last variable gets the rest of the string exactly as entered<br>
datast
                   Example 18 Example 18 Example 18 Example 18 Example 18 Explore Solution<br>Divides the source string into blank-delimited words and assigns them to the<br>variables named in the template<br>- The last variable gets the rest of 
                   Simple template<br>
Divides the source string into blank-delimited words a<br>
variables named in the template<br>
• The last variable gets the rest of the string exactly as<br>
datastring = 'Write the blank-delimi<br>
Parse Var datast
                   Simple template<br>
Divides the source string into blank-delimited words a<br>
variables named in the template<br>
• The last variable gets the rest of the string exactly as<br>
datastring = 'Write the blank-delimi<br>
Parse Var datast
                   Simple template<br>Divides the source string into blank-delimited words and assign variables named in the template<br>
. The last variable gets the rest of the string exactly as entered<br>
datastring = 'Write the blank-delimite
                   Divides the source string into blank-delimited words a<br>variables named in the template<br>• The last variable gets the rest of the string exactly as<br>datastring = ' Write the blank-delimi<br>Parse Var datastring firstvar second
```
# **Parse Templates – Blank Delimiter<br>
Simple template<br>
Aperiod (aka a dot) is a placeholder in a template**

- $\triangleright$  Simple template
	- A period (aka a dot) is a placeholder in a template
		- A "dummy" variable used to collect unwanted data
		- Notice the consecutive single quotes so the single quote is recognized as part of the string

```
Templates — Blank Delimiter<br>
emplate<br>
d (aka a dot) is a placeholder in a template<br>
A "dummy" variable used to collect unwanted data<br>
A "dummy" variable used to collect unwanted data<br>
A atastring = 'Last one gets what''s l
Templates — Blank Delimiter<br>
emplate<br>
d (aka a dot) is a placeholder in a template<br>
A "dummy" variable used to collect unwanted data<br>
Notice the consecutive single quotes so the single quote is recognized as part of the st
Templates — Blank Delimiter<br>
emplate<br>
d (aka a dot) is a placeholder in a template<br>
A "dummy" variable used to collect unwanted data<br>
A "dummy" variable used to collect unwanted data<br>
Notice the consecutive single quotes
Templates — Blank Delimiter<br>
emplate<br>
d (aka a dot) is a placeholder in a template<br>
A "dummy" variable used to collect unwanted data<br>
A "dummy" variable used to collect unwanted data<br>
Notice the consecutive single quotes
```
• Often used at the end of Parse statement to take "the rest of the data"

```
Templates — Blank Delimiter<br>
emplate<br>
d (aka a dot) is a placeholder in a template<br>
d'datas dot) is a placeholder in a template<br>
A "dummy" variable used to collect unwanted data<br>
Notice the consecutive single quotes so t
Particus Constant Constant Community<br>
emplate<br>
d (aka a dot) is a placeholder in a template<br>
A "dummy" variable used to collect unwanted data<br>
datastring = 'Last one gets what'' s left'<br>
Parse Var datastring firstvar . s
emplate<br>
ed (aka a dot) is a placeholder in a template<br>
A "dummy" variable used to collect unwanted data<br>
Notice the consecutive single quotes so the single quote is recognized as pa<br>
datastring = 'Last one gets what'' s l
emplate<br>
d (aka a dot) is a placeholder in a template<br>
A "dummy" variable used to collect unwanted data<br>
A "dummy" variable used to collect unwanted data<br>
Notice the consecutive single quotes so the single quote is recogni
```
• Causes the last variable to get the last word without leading and trailing blanks

```
. Often used at the end of Parse statement to take "the rest of the data"<br>
datastring = 'Last one gets what''s left'<br>
Parse Var datastring firstvar secondwar .<br>
firstvar -> "Last"<br>
secondwar -> "One"<br>
. Causes the last w
                                           number<br>datastring = 'Last one gets what''s left'<br>Parse Var datastring firstvar . secondvar<br>firstvar -> "Last"<br>secondvar -> "gets what's left"<br>Often used at the end of Parse statement to take "the rest of the data"<br>datastri
                                           datastring = 'Last one gets what''s left'<br>Farse Var datastring firstvar . secondvar<br>secondvar -> "Last" what's left"<br>Offen used at the end of Parse statement to take "the rest of the data"<br>datastring = 'Last one gets what'
                                           Parse Var datastring firstvar . secondvar<br>
firstvar -> "Last"<br>
secondvar -> "Last"<br>
Often used at the end of Parse statement to take "the rest of the data"<br>
datastring = 'Last one gets what''s left'<br>
Parse Var datastring f
                                           Firstvar -> "Last"<br>
secondvar -> "gets what's left"<br>
Often used at the end of Parse statement to take "the rest of the data"<br>
datastring = 'Last one gets what''s left'<br>
Parse Var datastring firstvar secondvar .<br>
firstvar -
                                           firstvar -> "Last"<br>secondvar -> "gets what's left"<br>Often used at the end of Parse statement to take "the rest of the data"<br>datastring = 'Last one gets what''s left'<br>Parse Var datastring firstvar secondvar .<br>firstvar -> "La
                                           secondvar -> "gets what's left"<br>
Often used at the end of Parse statement to take "the rest of the data"<br>
datastring = 'Last one gets what''s left'<br>
Parse Var datastring firstvar secondvar .<br>
firstvar -> "Last"<br>
secondvar
```
# <u>Parse Templates – Literal or Variable Delimiter<br>► String pattern template<br>A literal or variable string pattern indicating where the source string</u>

- $\triangleright$  String pattern template
	- A literal or variable string pattern indicating where the source string should be split
	- Assumes blank-delimited if no other pattern specified

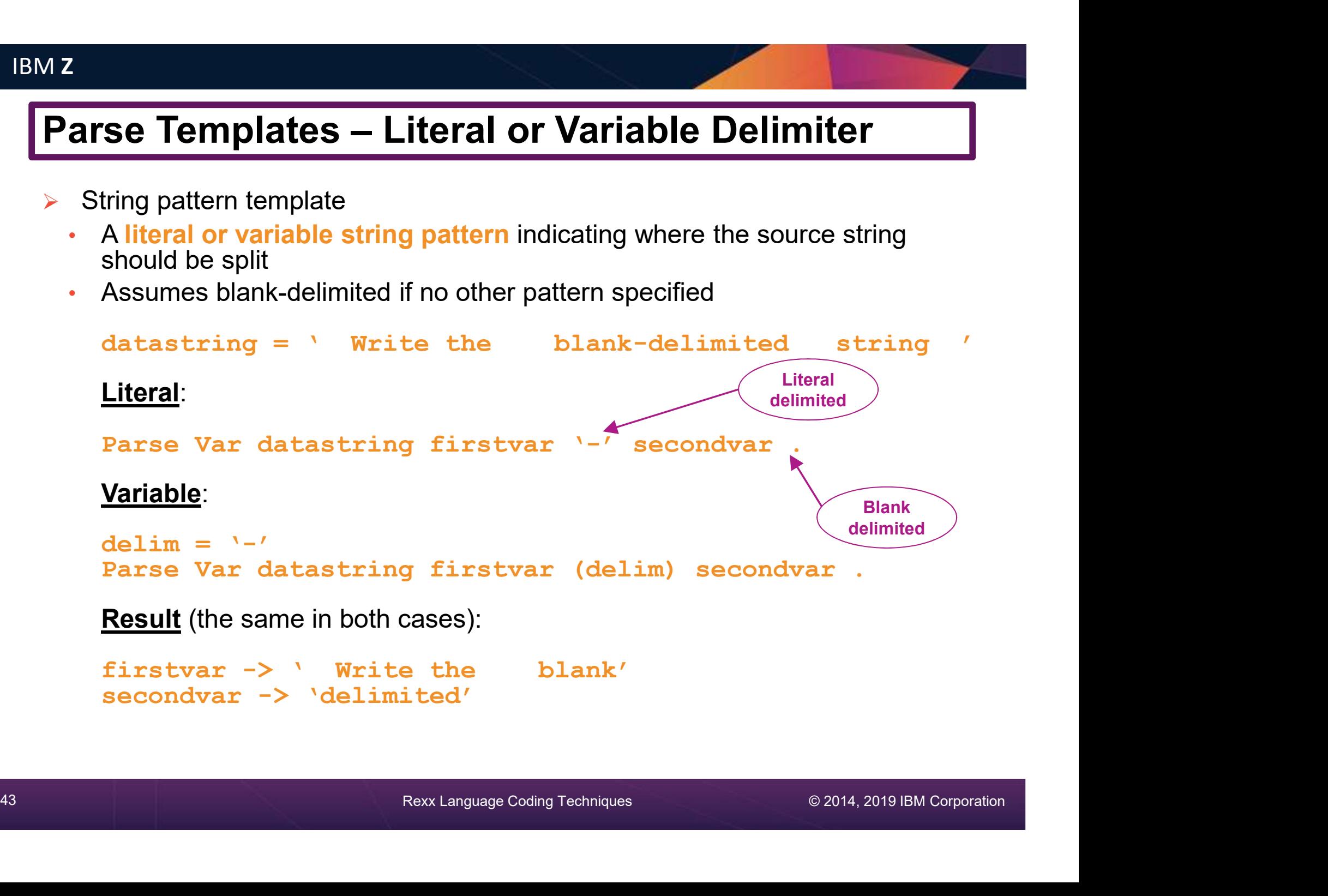

# Parse Templates – Positional Delimiter<br>
► Positional pattern template<br>
← Use numeric values to identify the character positions at which to split data in the source

- $\triangleright$  Positional pattern template
	- Use numeric values to identify the **character positions** at which to split data in the source string
	-

```
FRIMENT AND ABSOLUTE POSITIONAL DELIMITER<br>
• Use numeric values to identify the character positions at which to split data in the source<br>
string<br>
• An <u>absolute</u> positional pattern is a number or a number preceded by an 
       ----+-----1----+-----2----+----3----+-----4----+<br>datastring = 'Cowlishaw Mike UK
       Se Templates — Positional Delimiter<br>
Se Templates — Positional Delimiter<br>
Use numeric values to identify the character positions at which to split data in the source<br>
string<br>
An <u>absolute</u> positional pattern is a number o
       Se Templates — Positional Delimiter<br>
Distributional partern template<br>
Use numeric values to identify the character positions at which to split data in the source<br>
An absolute positional pattern is a number or a number prec
       Se Templates — Positional Delimiter<br>
Use numeric values to identify the character positions at which to split data in the source<br>
string<br>
An <u>absolute</u> positional pattern is a number or a number preceded by an equal sign<br>

       Se Templates — Positional Delimite<br>
Use numeric values to identify the character positions at which to s<br>
string<br>
An <u>absolute</u> positional pattern is a number or a number preceded by<br>
A = 20<br>
A = 35<br>
A = 35<br>
A = 35<br>
      chrname -> 'Mike '<br>country -> 'UK '
EXECTE THE A FORTHER FORTHER FOR THE A RELATION CONSTRAINS AND A THE ASSEMBLY AND SURFAINE SHOW AND SURFAINE THE A RELATION CONSTRAINS AND SURFAINE THE A SURFAINT PART OF A SURFAINT CONTINUES.<br>
A relative positional patt
```
- - Plus or minus indicates movement right or left, respectively, from the last match

```
44 Rext Language Coding Techniques © 2014, 2019 IBM Corporation<br>
44 Rexx Language Coding Techniques © 2014, 2019 IBM Corporation<br>
44 Rext Language Coding Techniques<br>
44 Rext Language Coding Techniques<br>
44 Rext Language Cod
                              ----+-----1----+-----2----+----3----+-----4----+<br>datastring = 'Cowlishaw Mike UK
                              nal pattern template<br>
umeric values to identify the character positions at which to split data in the source<br>
<u>solute</u> positional pattern is a number or a number preceded by an equal sign<br>
string = 'Cowlishaw Mike<br>
"We d
                              nar pattern template<br>
umeric values to identify the character positions at which to split data in the source<br>
<u>solute</u> positional pattern is a number or a number preceded by an equal sign<br>
\frac{1}{2} or \frac{1}{2} or \frac{1}{2surname -> 'Cowlishaw '
                              <u>solute</u> positional pattern is a number or a number preceded by an eq<br>
string = 'Cowlishaw Mike<br>
= Var datastring =1 surname =20 chrname =35 country<br>
= Var datastring =1 surname =20 chrname =35 country<br>
= > 'Mike<br>
try -> '
                              \begin{array}{ccc}\n\text{chranme} & \text{--}\end{array} 'Mike \begin{array}{ccc}\n\text{c}\end{array}
```
## Parse Templates . . .

- -
	- Insert periods to strip blanks

```
Parse Templates . . .<br>
<br>
Positional pattern template – removing blanks<br>
• Specify an <u>absolute</u> positional pattern<br>
• Insert periods to strip blanks<br>
• Constitution – With an With the With the With the With the With th
      arse Templates . . .<br>
Positional pattern template – removing blanks<br>
• Specify an <u>absolute</u> positional pattern<br>
• Insert periods to strip blanks<br>
datastring = 'Cowlishaw Mike<br>
Parse Var datastring =1 surname . =20 chr
              +----+-----1----+-----2----+----3----+-----4----+<br>datastring = 'Cowlishaw Mike UK
               Se Templates . . .<br>
sitional pattern template – removing blanks<br>
Specify an <u>absolute</u> positional pattern<br>
lnsert periods to strp blanks<br>
lnsert periods to strp blanks<br>
Parse Var datastring = 1 surname . =20 chrname . =35 
               Se Templates . . .<br>
sitional pattern template – removing blanks<br>
Specify an <u>absolute</u> positional pattern<br>
Insert periods to strip blanks<br>
datastring = 'Covilishaw'<br>
Parse Var datastring =1 surname . =20 chrname . =35 coun
              surname -> 'Cowlishaw'<br>chrname -> 'Mike'
               Se Templates . . .<br>
sitional pattern template – removing blanks<br>
Specify an <u>absolute</u> positional pattern<br>
Insert periods to strip blanks<br>
Insert periods to strip and the model into the specify of the specify<br>
Parse Var da
              country -> 'UK'
               Se Templates . . .<br>
sitional pattern template – removing blanks<br>
Specify an <u>absolute</u> positional pattern<br>
Insert periods to strip blanks<br>
datastring = 'Cowlishaw' Mike<br>
Parse Var datastring =1 surname . =20 chrname . =35
```
If data starts in column 1 and is blank-delimited, this is the same as Parse Var datastring surname chrowing country

• Warning – won't work if any of the data has more than one "word"

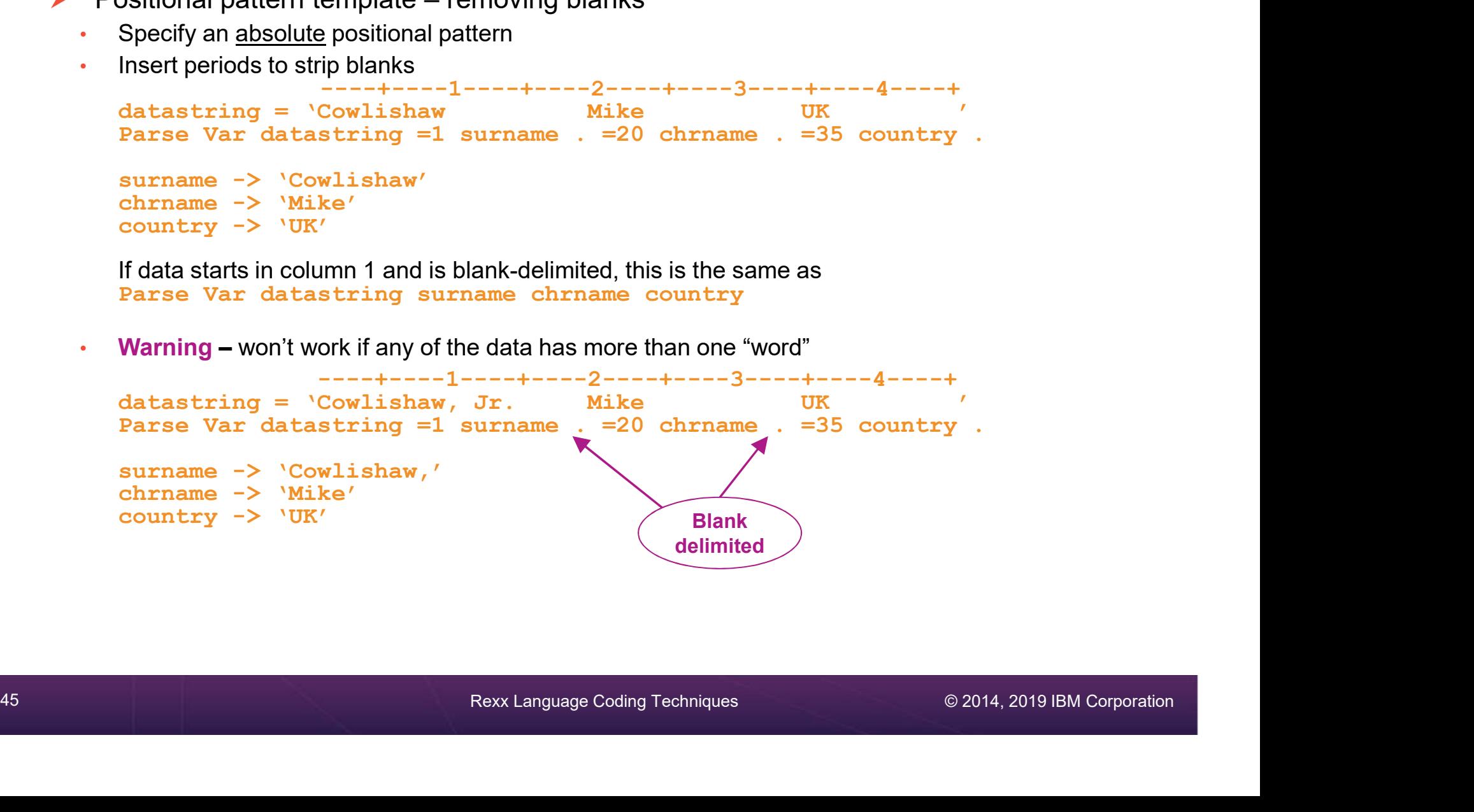

# **Summary**

## $\triangleright$  Part 1

- 
- 
- **Example 18 American Strength Serverse Serverse Serverse Serverse Serverse Serverse Serverse Serverse Serverse Serverse Serverse Serverse Serverse Serverse Serverse Serverse Serverse Serverse Serverse Serverse Serverse Ser** • External environments and interfaces<br>• Instructions, functions, and subroutines **Part 1**<br>• Rexx products<br>• External environments and interfaces<br>• Instructions, functions, and subroutines<br>• Variable visibility<br>• Parsing<br>Part 2<br>• Rexx compound variables vs. data stack<br>• I/O<br>• Troubleshooting
- Variable visibility
- Parsing
- $\triangleright$  Part 2
	-
	-
	- Troubleshooting
	- Programming style and techniques

+ Parsing<br>
> Part 2<br>
- Rexx compound variables vs. data stack<br>
+ I/O<br>
- Troubleshooting<br>
- Programming style and techniques<br>
→ Additional material included in hand-out, not covered in session<br>
→ Rexx Language Coding Techn Additional material included in hand-out, not covered in session

# Compound Variables and Data Stack

<sup>47</sup> Rexx Language Coding Techniques © 2014, 2019 IBM Corporation

# What is a Compound Variable?

- $\triangleright$  A way to reference a collection of related values
	- Also called a stem variable or stem array
- $\triangleright$  Variable name is stem followed by zero or more tails
	- stem must be simple variable ending in a period
	- tail must be simple variable or decimal integer
	- Multiple *tails* are separated by periods
- $\triangleright$  Each *tail* variable is replaced by its value
	- Default value of *stem* and *tail* is the variable names used for *stem* and *tail*
	- Each tail references a dimension of the collection
- $\triangleright$  The resulting *derived name* is used to access a specific value from the collection
- $\triangleright$  Tails which are variables are replaced by their respective values
	- If no value assigned, takes on the uppercase value of the variable name

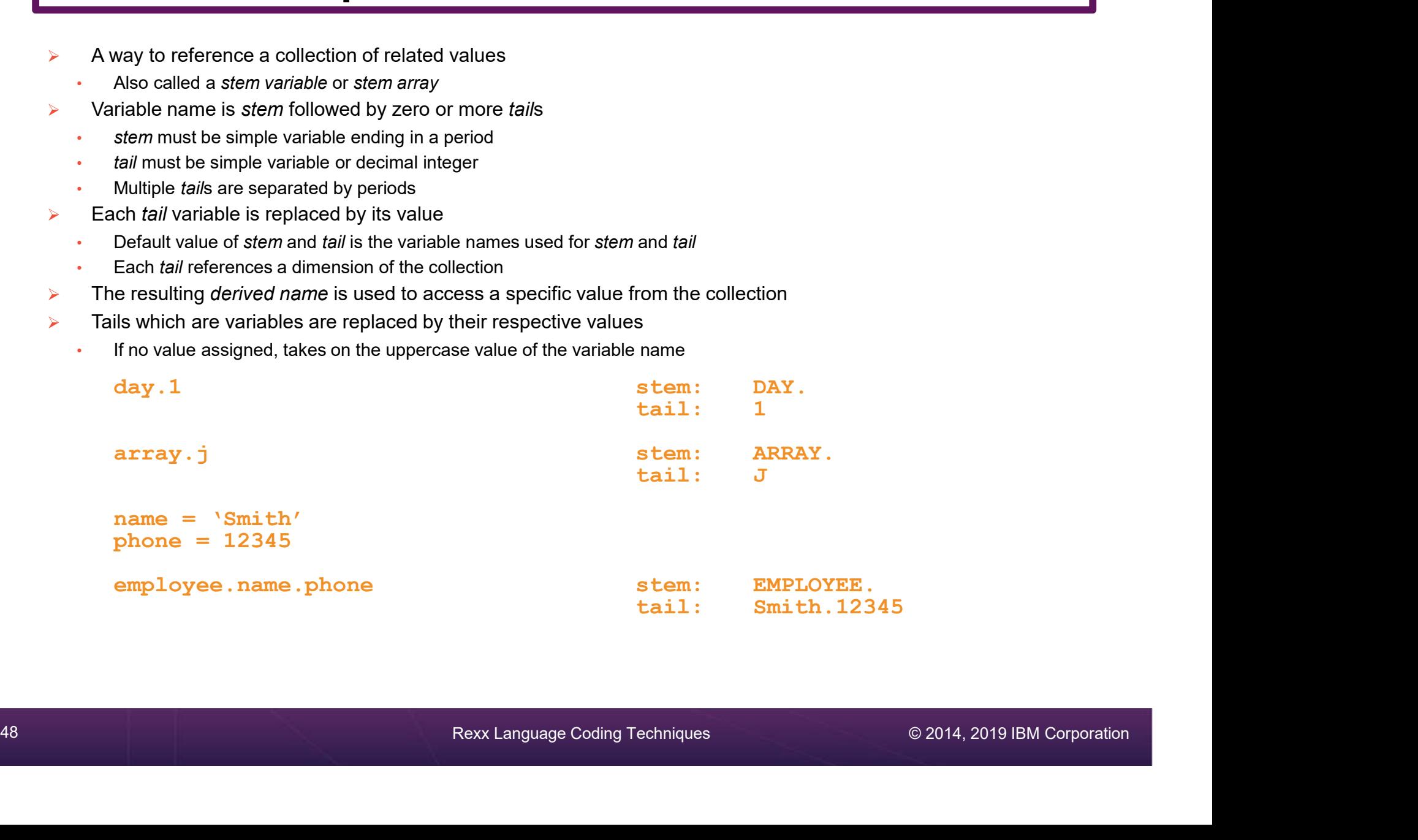

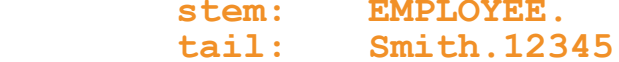

# Compound Variable Values

 $\triangleright$  Initializing a stem to some value automatically initializes every compound variable with the same stem to the same value

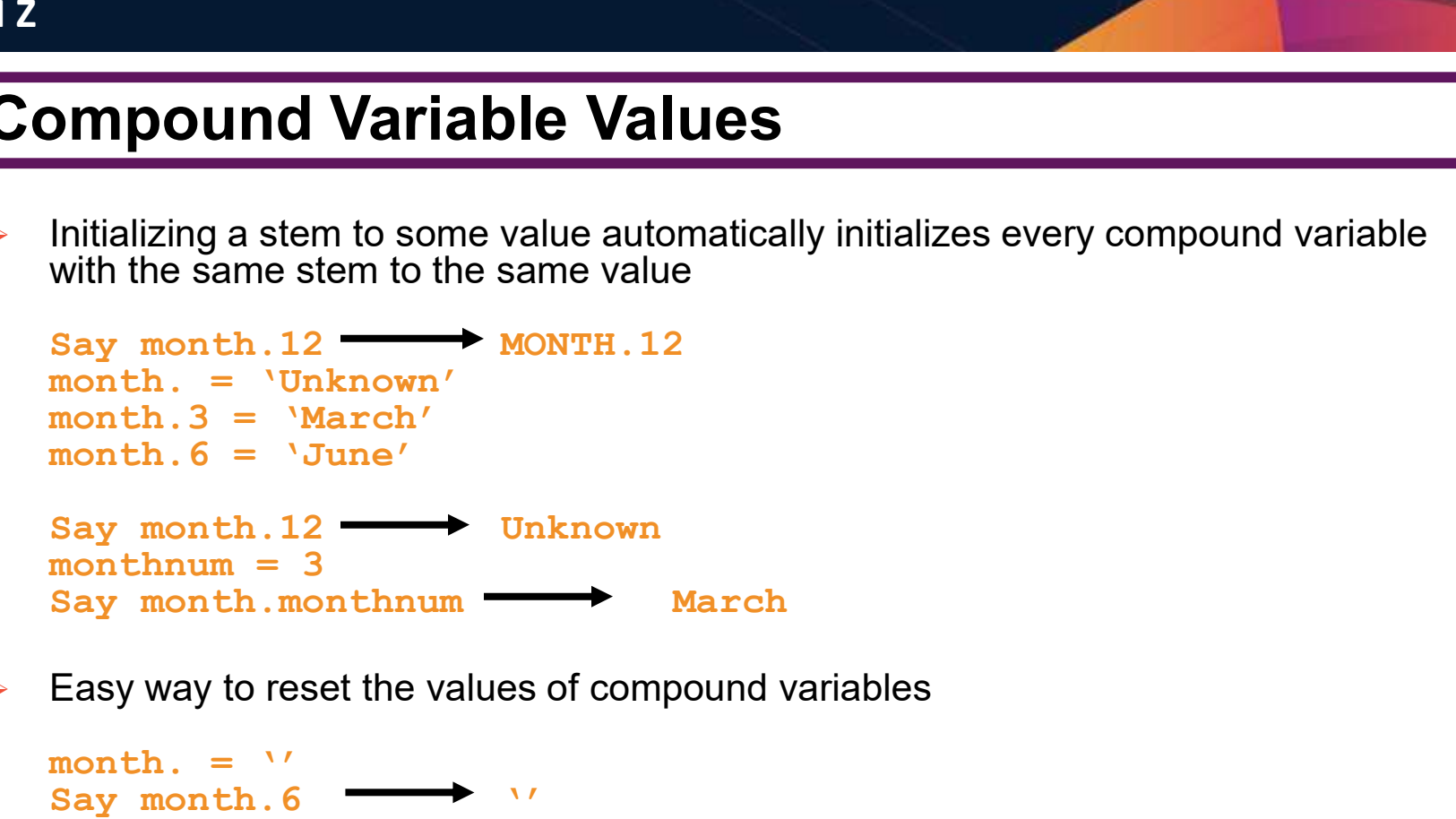

 $\triangleright$  Easy way to reset the values of compound variables

month.  $=$   $\frac{1}{2}$ <br>Say month 6 Say month.6

 $\triangleright$  Drop instruction can be used to restore compound variables to their uninitialized state

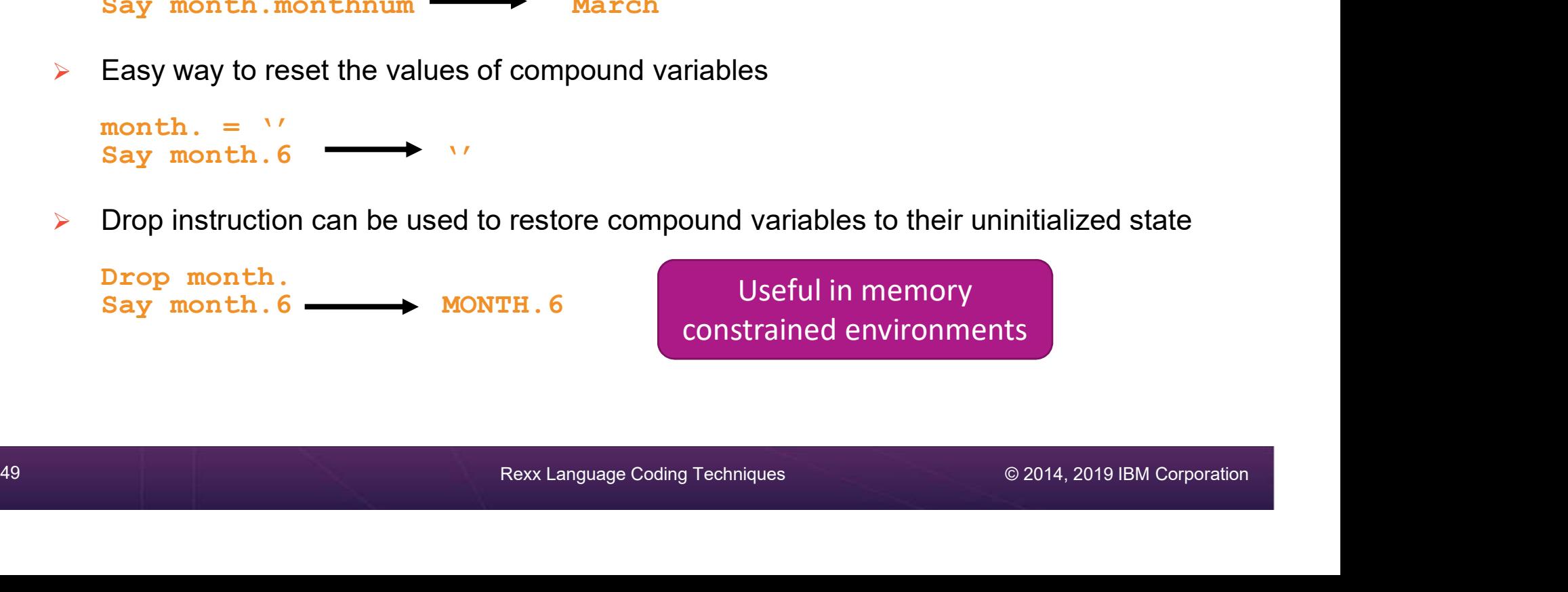

# Processing Compound Variables

- $\triangleright$  Compound variables provide the ability to process one-dimensional arrays
	- Use a numeric value for the tail
- **FOCESSING COMPOUND Variables**<br>
Compound variables provide the ability to process one-dimensional arrays<br>
 Use a numeric value for the tail<br>
 Good practice store the number of array entries in the compound variable wit 0 (zero)
	- Often processed in a **Do** loop using the tail as the loop control variable

```
invitee.0 = 10Do i = 1 to invitee.0
 Say 'Enter the name for invitee' j
 Parse Pull invitee.j
End
```
- $\triangleright$  Stems can be used with I/O functions to read data from and write data to a file on z/VM or data set on z/OS
	- Stream I/O
	- EXECIO
	- PIPE
- Say 'Enter the name for invitee' j<br>
Parse Pull invitee. j<br>  $\frac{Fans}{P}$  Stems can be used with  $1/0$  functions to read data from and write data to a file on<br>  $ZVM$  or data set on  $ZOS$ <br>  $\cdot$  Stems  $COS$ <br>  $\cdot$  Stems can also be Stems can also be used with the external function OUTTRAP ( $z/OS$ ) or PIPE ( $z/VM$ ) to capture output from commands

# Processing Compound Variables . . .

- $\triangleright$  The tail for a compound variable can be used as an index to related data
- $\triangleright$  The tail (index) and data can contain blanks
- $\triangleright$  Given the following input data:

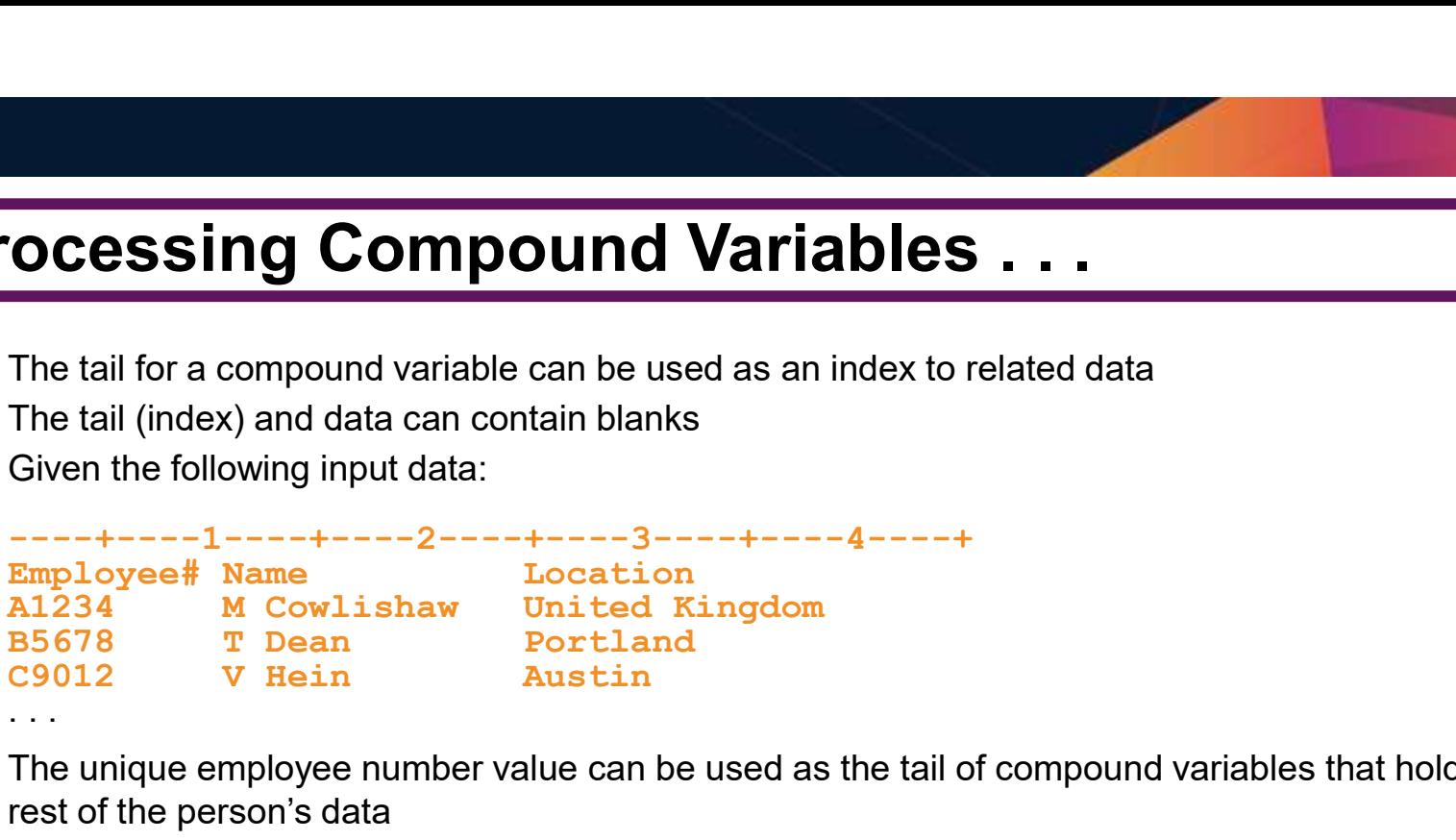

 $\triangleright$  The unique employee number value can be used as the tail of compound variables that hold the rest of the person's data

```
Figure employee number value can be used as the tail of compound variables that hold the<br>
rest of the person's data<br>
"PIPE < EMPLOYEE INFO A | STEM rec.'<br>
Do j = 2 To rec.0<br>
Parse Var rec.j =1 empnum name.empnum =25 locati
              'PIPE < EMPLOYEE INFO A | STEM rec.' 
             Do j = 2 To rec. 0
                  e the following input distance with the beat of the control of the following input distance of the following input distance of the following input distance of the following input distance of the contributed Kingdom of Deck
             End j 
             Say 'Which employee number do you want to learn about?' 
             Parse Upper Pull empnum
              Employee# Name<br>
English Monthshaw United Kingdom<br>
Say The name of the name of the name of the name of the name of the person's data<br>
Say ...<br>
The unique employee number value can be used as the tail of compound variables t
              1923<br>
Mac The location of employee number value can be used as the tail of compound variables that hold the<br>
The unique employee number value can be used as the tail of compound variables that hold the<br>
rest of the person'
             Exit
```
# What is a Data Stack?

- An expandable data structure used to temporarily hold data items (elements) until needed **What is a Data Stack?**<br>
An expandable data structure used to temporarily hold data items (elements) until<br>
→ Mhen an element is needed it is always removed from the top of the stack<br>
→ An experience and be added either t
- 
- A new element can be **added** either to the top (LIFO) or the **bottom** (FIFO) of the stack
	- FIFO stack is often called a queue

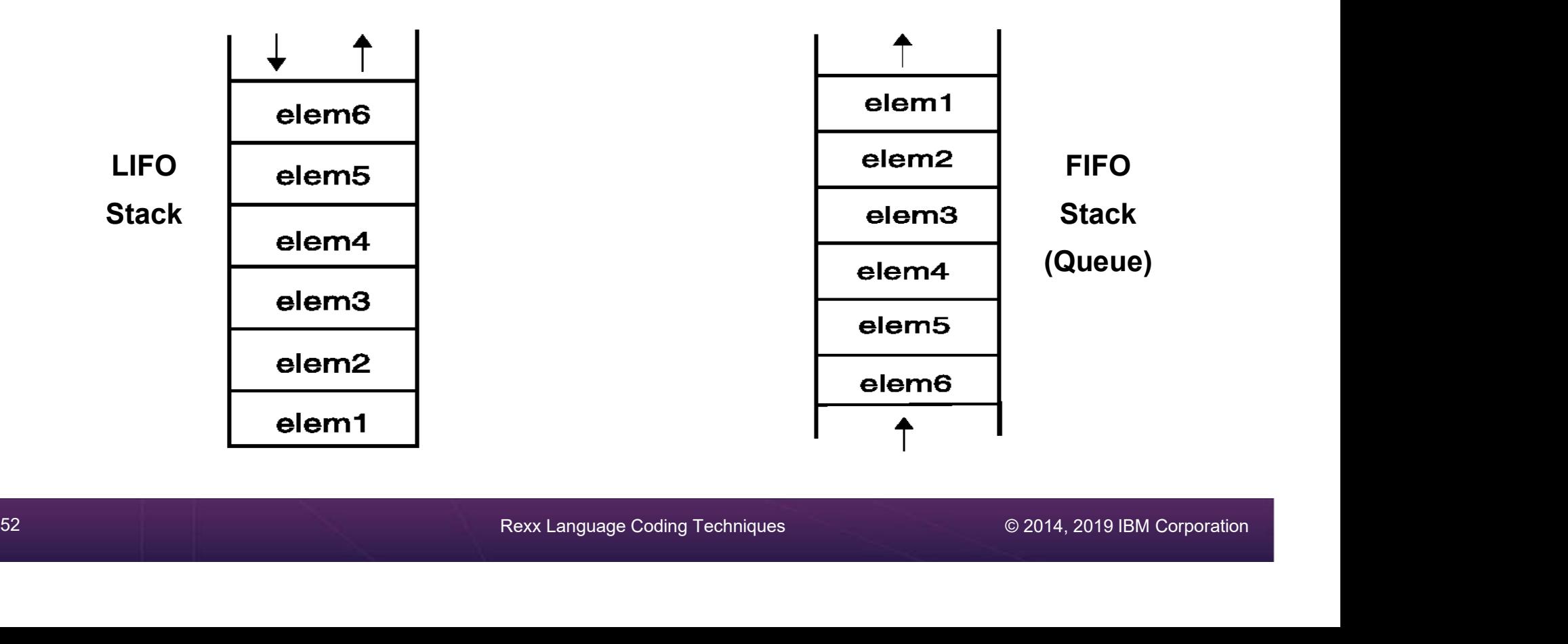

# Manipulating the Data Stack Manipulating the Data Stack<br>
> 3 basic Rexx <u>instructions</u><br>
· Push - put one element on the <u>top</u> of the stack<br> **elemone = 'new top element'**<br>
Push elemone **Example 12 Analytical Stack of the Data Stack**<br>
Push - put one element on the <u>top</u> of the stack<br>
elemone = 'new top element'<br>
Push elemone **nipulating the Data Stack<br>
basic Rexx instructions<br>
Push - put one element on the <u>top</u> of the stack<br>
elemone = 'new top element'<br>
Queue - put one element on the <u>bottom</u> of the stack<br>
elemtwo = 'new bottom element'<br>
Queu Example 12 Stack**<br>
3 basic Rexx <u>instructions</u><br>
• Push - put one element on the <u>top</u> of the stack<br>
<u>elemene</u> = 'new top element'<br>
• Queue - put one element on the <u>bottom</u> of the stack<br>
element o = 'new bottom element'<br> **nipulating the Data Stack**<br>
basic Rexx instructions<br>
Push - put one element on the <u>top</u> of the stack<br> **elemcne** = 'new top element'<br>
Queue - put one element on the <u>bottom</u> of the stack<br> **elemtwo = 'new bottom element'**<br> • **Particular Stack**<br>
• Push - put one element on the <u>top</u> of the stack<br>
• Push - put one element on the <u>top</u> of the stack<br>
• Queue - put one element on the <u>bottom</u> of the stack<br>
• Queue - put one element on the <u>bottom</u>

- -

```
Push elemone
```

```
Queue elemtwo
elemone = 'new top element'<br>
Push elemone<br>
<br>
• Queue - put one element on the <u>bottom</u> of the stack<br>
elemtwo = 'new bottom element'<br>
Queue elemtwo<br>
• Parse Pull - remove an element from the (top) of the stack<br>
Parse Pull 
         • Queue - put one element on the <u>bottom</u> of the stack<br>
• Queue = 'new bottom element'<br>
• Queue elemtwo<br>
• Parse Pull - remove an element from the (top) of the stack<br>
• Parse Pull nextthing<br>
• Result:<br>
• Result:<br>
• Nexx <u>f</u>
                     elemtwo = 'new bottom element'<br>Queue elemtwo<br>Parse Pull remove an element from the (top) of the stack<br>Parse Pull nextthing<br>Result:<br>nextthing → 'new top element'<br>Rexx <u>function</u><br>Queued() - returns the number of elements in
```
Frame Pull Fremove an element from the (top) of the stack<br>
Parse Pull next thing<br>
∴<br>
Result:<br>
next thing → `new top element'<br>
→ 1 Rexx <u>function</u><br>
∴<br>
Queued() - returns the number of elements in the stack<br>
num\_elems = Que

```
Parse Pull nextthing
```
• Result:

nextthing  $\rightarrow$  'new top element'

- -

# Why Use the Data Stack?

- Pass a large or unknown number of arguments between EXECs or routines
- $\triangleright$  To store a large number of data items for later use
	- Size may be unpredictable or unknown
- $\triangleright$  Specify commands to be run when the EXEC ends
	- Elements left on the data stack when an EXEC ends are treated as commands

```
Queue "TSOLIB RESET QUIET"<br>
Queue "ALLOC FI (ISPLLIB) DA ('ISP. SISPLOAD'<br>
"SYSI. DFQLIB ) SHR REUSE"<br>
Queue "ISPF"<br>
Queue "ISPF"<br>
<br>
Pass responses to an interactive command that runs when the<br>
EXEC ends<br>
• Example: Z/VM D
       Queue "TSOLIB RESET QUIET"
       Queue "ALLOC FI(ISPLLIB) DA('ISP.SISPLOAD' 
       'SYS1.DFQLLIB') SHR REUSE"
       Queue "TSOLIB ACTIVATE FILE(ISPLLIB) QUIET"
       Queue "ISPF"
```
- $\triangleright$  Pass responses to an interactive command that runs when the EXEC ends
	- Example: z/VM DDR program

# Quick Example of Processing the Data Stack

A receiving (or called) program collects data from the stack • Passed from sending/calling program

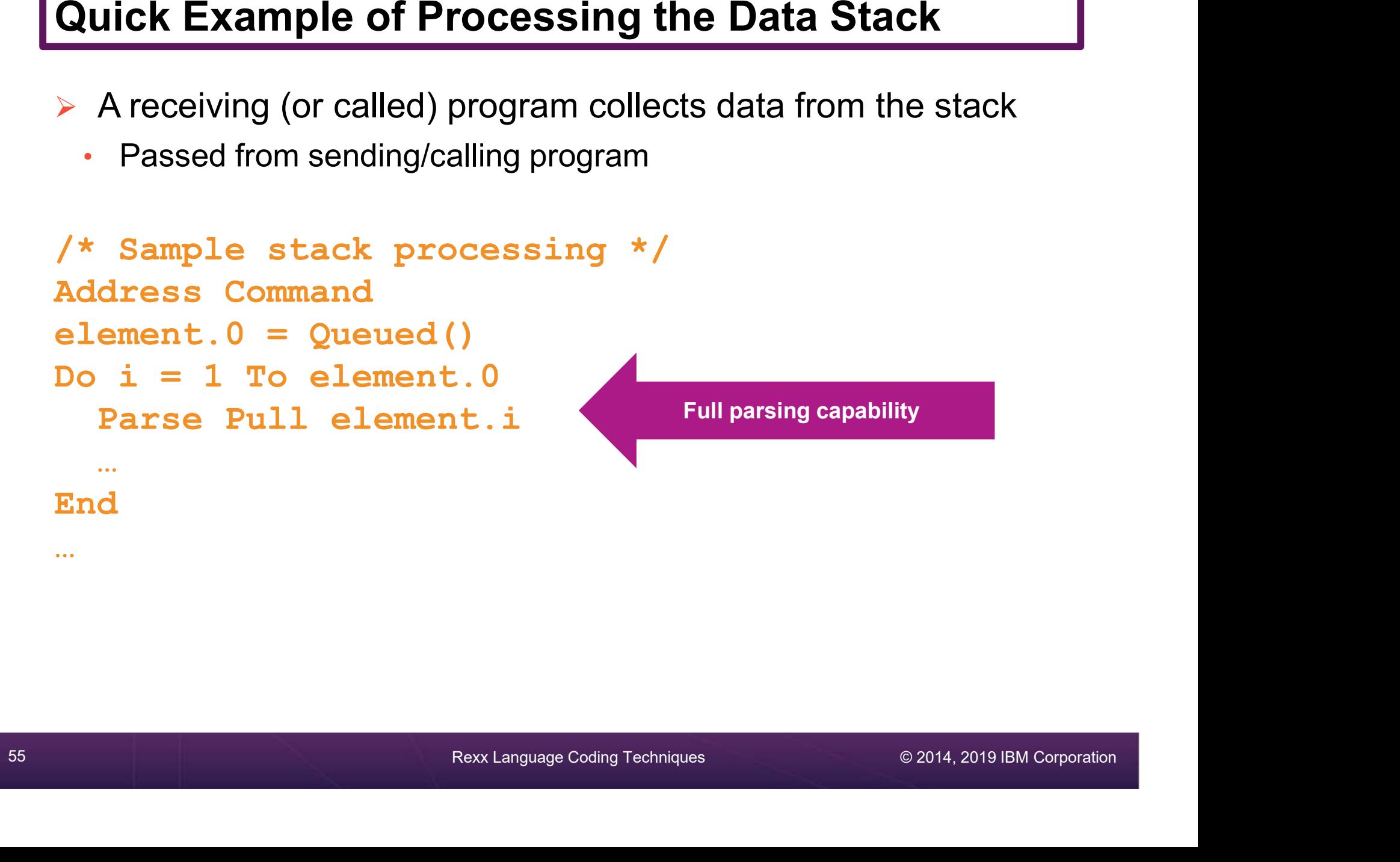

# More Stack Functions and Options

- $\triangleright$  Buffers
- $\triangleright$  Additional stacks
- ▶ Some functions are z/OS only
- $\triangleright$  See more details in the handout

# Using Buffers in the Data Stack

- $\triangleright$  An EXEC can create a buffer in a data stack using the **Makebuf** command
- All elements added after a Makebuf command<br>
→ An EXEC can create a buffer in a data stack using the Makebuf<br>
→ All elements added after a Makebuf command are placed in the new<br>
buffer<br>
→ Makebuf changes where the Queue in buffer **Sing Buffers in the Data Stack**<br>
An EXEC can create a buffer in a data stack using the Makebuf<br>
command<br>
All elements added after a Makebuf command are placed in the new<br> **buffer**<br>
• Makebuf changes where the Queue instru
	- - Remember Queue inserts at the "bottom" of the stack (or buffer)

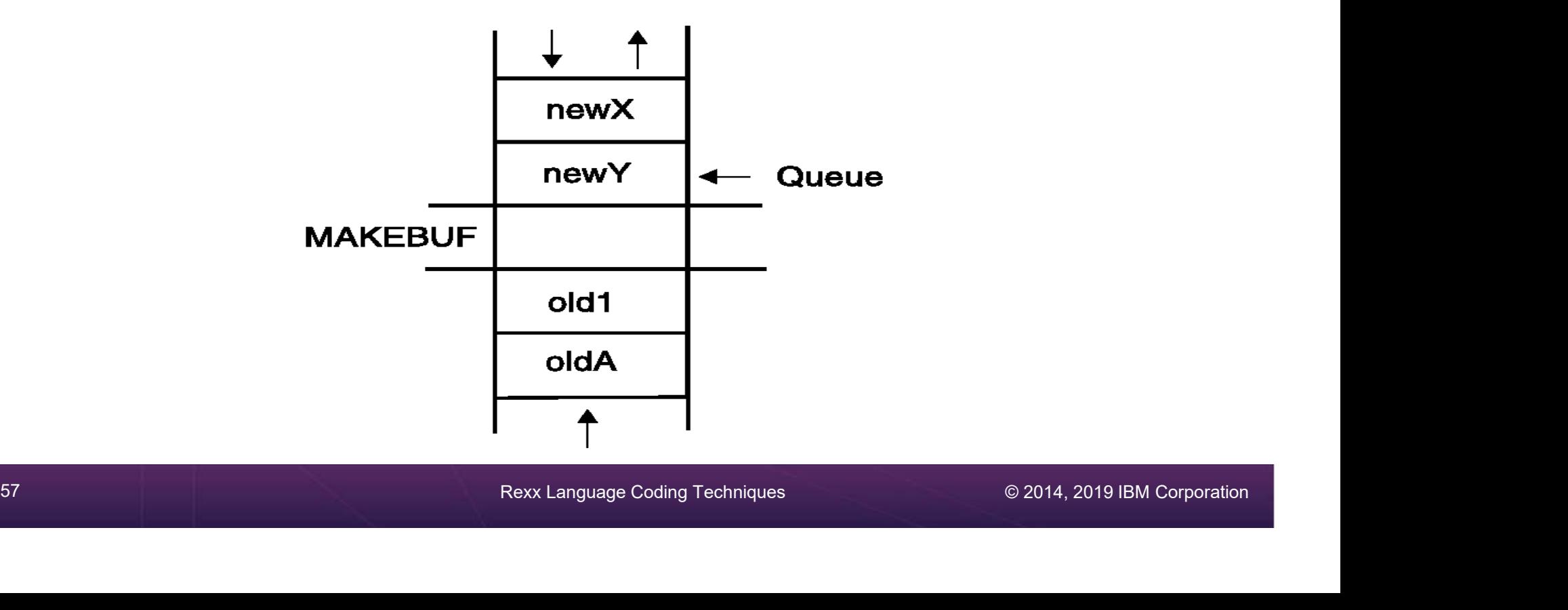

# Using Buffers in the Data Stack . . .

- $\triangleright$  An EXEC can use **Makebuf** to **create** multiple buffers in the data stack Fing Buffers in the Data Stack . . .<br>
An EXEC can use Makebuf to create multiple buffers in the data<br>
stack<br>
Makebuf returns in the RC variable the number identifying the newly<br>
created buffer<br>
Dropbuf command is used to r
	- created buffer
- $\triangleright$  Dropbuf command is used to remove a buffer from the data stack
	- Allows an EXEC to easily remove temporary storage assigned to the data stack
- A buffer number can be specified with Dropbuf to identify the buffer to<br>
Fernance<br>
 Default is to remove the most recently created buffer<br>
 Dropbuf 0 results in an empty data stack (use with caution)<br>
> z/OS only<br>
 T **Sing Buffers in the Data Stack ...**<br>
An EXEC can use **Makebuf** to **create** multiple buffers in the data<br>
stack<br>
• Makebuf returns in the RC variable the number identifying the newly<br>
created buffer<br> **Dropbuf** command is u remove An EXEC can use **Makebuf** to **create** multiple buffers in the data<br>stack<br>• Makebuf returns in the RC variable the number identifying the newly<br>created buffer<br>**Dropbuf** command is used to **remove** a buffer from the data sta
	- Default is to remove the most recently created buffer
	-
	- $\triangleright$  z/OS only
		- The **Qbuf** command is used to find out **how many buffers** have been created
		- The **Qelem** command is used to find out the **number of elements** in the most recently created buffer

# Using Buffers in the Data Stack . . .

### $\triangleright$  Important notes

- When the buffer is empty
	- Next Pull automatically pulls the next item on the stack
	- Technically that item was in the next buffer
	- No error or indication
- Creating a buffer only changes the insert point of a FIFO stack
- 59 Rext Language Coding Techniques<br>59 Rext Language Coding Techniques Coding Techniques<br>59 Rext Language Coding Techniques<br>59 Rext Language Coding Techniques<br>59 Rext Language Coding Techniques<br>59 Rext Language Coding Techn • Keep track of where you are in buffers within the stack
	- Use Queued() to find the total number of elements in the stack
	- To remove a buffer that still contains elements
		- Issue Dropbuf
		- The next request to pull an element will move
			- To the next buffer if there is one (including buffer 0)
			- To the external input queue if the stack (all buffers) are empty

# Az<br>Protecting Elements in the Data Stack – z/OS Only<br>► Rexx code can use the stack, but protect itself from inadvertently<br>removing someone else's data stack elements

- **Protecting Elements in the Data Stack z/OS Only**<br>
Rexx code can use the stack, but protect itself from inadvertently<br>
removing someone else's data stack elements<br>
∴ Create a new private data stack using the NEWSTACK c removing someone else's data stack elements<br>• Create a new private data stack using the NEWSTACK command
	-
- $\triangleright$  All elements added after a NEWSTACK command are placed in the new data stack
	- Elements on the original data stack cannot be accessed by an EXEC or any called routines until the new stack is removed (not just emptied)
	- When there are no more elements in the new data stack, information is taken from the terminal (not the original data stack)

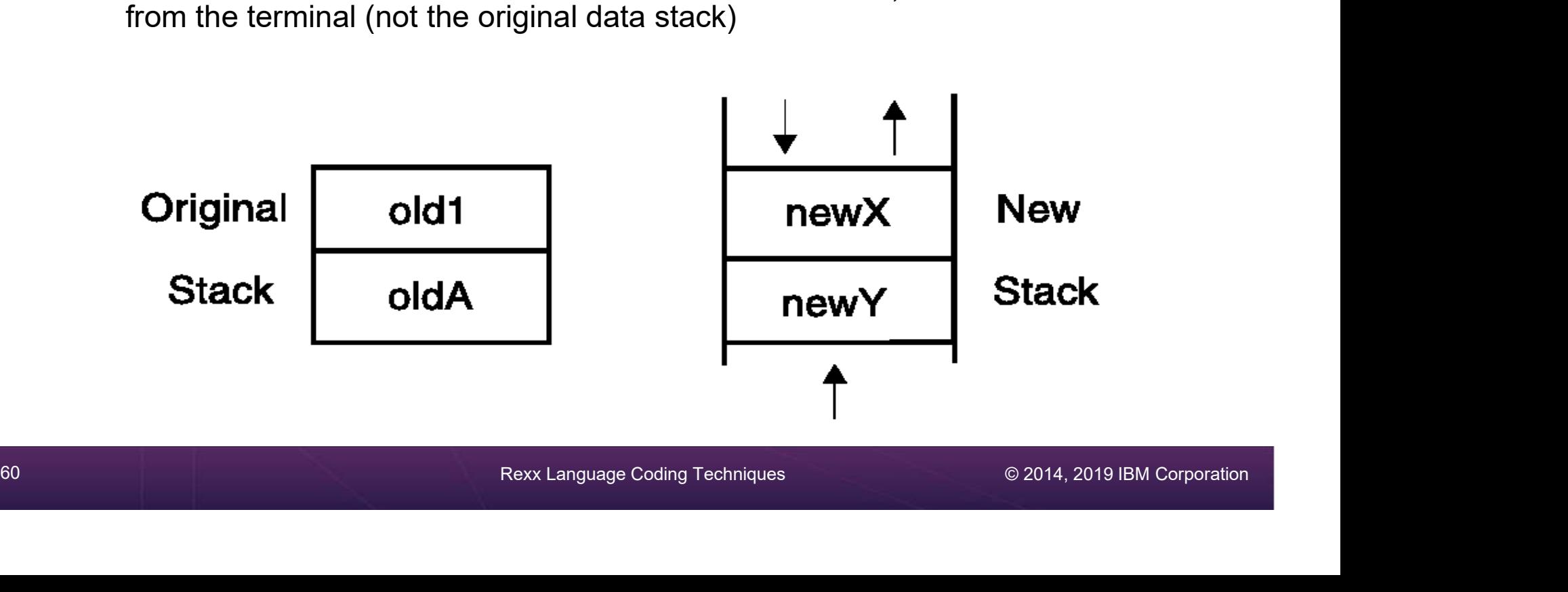

# Mz<br>Protecting Elements in the Data Stack -z/OS Only<br>> DELSTACK - removes a data stack **Protecting Elements in the Data Stack • z/OS O**<br>
► DELSTACK - removes a data stack<br>
• Removes the most recently created data stack<br>
• Including all remaining elements in the stack

- - -
	- Caution
- If no stack previously created with NEWSTACK, then DELSTACK removes all the elements from the **original stack** Protecting Elements in the Data Stack<br>
→ DELSTACK - removes a data stack<br>
← Removes the most recently created data stack<br>
← Including all remaining elements in the stack<br>
← Caution<br>
← If no stack previously created with N
- -
	- Puts the value in the variable RC
- <p>► QSTACK returns the number of data stacks</p>\n<p>• Introducing the original stack</p>\n<p>• Puts the value in the variable RC</p>\n<p>▶ Note: For z/OS, the QUEUED() function returns the number of elements in the current data stack.</p>\n<p>• Rex Language Coding Techniques</p>\n<p>● Q2014, 2019 IBM Corporation</p>  $\triangleright$  Note: For z/OS, the QUEUED() function returns the number of elements in the current data stack.

# Data Stack vs Buffers

## $\triangleright$  Data Stack

- Advantages
	- Protects data in the original stack
		- Never defaults back to the "previous" stack in the chain
		- Must specifically delete current stack to move to previous stack
		- Can easily request terminal input if also have items in the stack
			- Just create a new stack with nothing on it and issue "Pull"
- Disadvantages
	- Only available on z/OS
- 62 Bisadvantages<br>
62 Rextanguage Coding Techniques<br>
62 Rextanguage Coding Techniques<br>
62 Rextanguage Coding Techniques<br>
62014, 2019 IBM Corporation<br>
82 Rextanguage Coding Techniques<br>
62014, 2019 IBM Corporation z/VM must issue "Parse External" to request terminal input if data is in the stack

# Data Stack vs Buffers

## $\triangleright$  Buffers

- Advantages
	- z/VM and z/OS supported
	- Create a "stack" on top of the existing stack for new list of items
	- Ability to insert at the bottom of the new "stack"
- buffer<br>
 Disadvantages<br>
 No guaranteed protection of previous stack in the chain<br>
 If current stack is empty, will proceed to next one automatically<br>
 Rexx Language Coding Techniques<br>
© 2014, 2019 IBM Corporation<br>
© 20 • Use "QElem" (z/OS only) to keep track of how many items in this buffer
	- Disadvantages
		- No guaranteed protection of previous stack in the chain
			- If current stack is empty, will proceed to next one automatically

# Compound Variables vs Data Stack **From Mariables vs Data Stack**<br>
• Mappound Variables<br>
• Basically variables - Rexx will manage them like other variables<br>
• Only one step required to assign a value<br>
• Provide opportunities for clever and imaginative proce

### **▶ Compound Variables**

- Advantages
	-
	- Only **one step** required to assign a value
	- Provide opportunities for clever and imaginative processing
- Disadvantages
	- Can not be used to pass data between external routines
- $\triangleright$  Conclusion
- 64 Rexx Language Coding Techniques © 2014, 2019 IBM Corporation<br>
64 Rexx Language Coding Techniques<br>
92014, 2019 IBM Corporation<br>
92014, 2019 IBM Corporation<br>
92014, 2019 IBM Corporation • Try to use compound variables whenever appropriate
	- They are simpler

# Compound Variables vs Data Stack

### $\triangleright$  Data Stack

- Advantages
	- Can be used to **pass data** to external routines
	- Able to specify commands to be run when the EXEC ends
	- Can provide response(s) to an interactive command that runs when the EXEC ends
- Disadvantages
	- Program logic required for stack management
	- Processing needs 2 steps
		- Take data from input source and store in stack
		- Read from stack into variables
- Disadvantages<br>
 Program logic required for stack management<br>
 Processing needs 2 steps<br>
 Take data from input source and store in stack<br>
 Read from stack into variables<br>
 Stack attributes and commands are operating • Stack attributes and commands are operating system dependent

# I/O and Troubleshooting

<sup>66</sup> Rexx Language Coding Techniques © 2014, 2019 IBM Corporation

- Mz<br>EXECIO Command z/OS<br>▶ A TSO/E Rexx command that provides record-based Az<br>
EXECIO Command – z/OS<br>
→ A TSO/E Rexx command that provides record-based<br>
processing<br>
→ Used to read and write records from/to a z/OS sequential data set processing
	- Used to read and write records from/to a z/OS sequential data set or z/OS partitioned data set member
	- Requires a DDNAME to be specified
		- Use ALLOC command to allocate data set or member to a DD
- Execords can be read into or written from compound variables<br>
or the data stack<br>
⇒ Can also be used to:<br>
 Open a data set without reading or writing any records<br>
 Empty a data set<br>
 Copy records from one data set to an  $\triangleright$  Records can be read into or written from compound variables or the data stack
	- $\triangleright$  Can also be used to:
		- Open a data set without reading or writing any records
		- Empty a data set
		- Copy records from one data set to another
		- Add records to the end of a sequential data set
		- Update data in a data set, one record at a time

- MZ<br>EXECIO Command z/VM<br>▶ CMS EXECIO command provides record-based processing ▶ CMS EXECIO command provides record-based processing
- ▶ Recommend using CMS Pipelines (PIPE command) instead
	- Simpler to use 'EXECIO \* DISKR EMPLOYEE INFO A (STEM REC. FINIS' vs 'PIPE < EMPLOYEE INFO A | STEM rec.'
- → PIPEs has much more function<br>
Rexx Language Coding Techniques © 2014, 2019 IBM Corporation<br>
Rexx Language Coding Techniques © 2014, 2019 IBM Corporation  $\triangleright$  PIPEs has much more function

# Special Variables

- $\triangleright$  RC variable
	- Return code from external commands and special Rexx commands/statements
- $\triangleright$  RESULT variable
	- Value of an expression returned by a subroutine

# Mz<br>Troubleshooting – Condition Trapping<br>▶ Signal On and Call On instructions

- $\triangleright$  Signal On and Call On instructions
	- Used to trap exception conditions
	- Signal On goes to label and does not return
	- Call On goes to label and returns

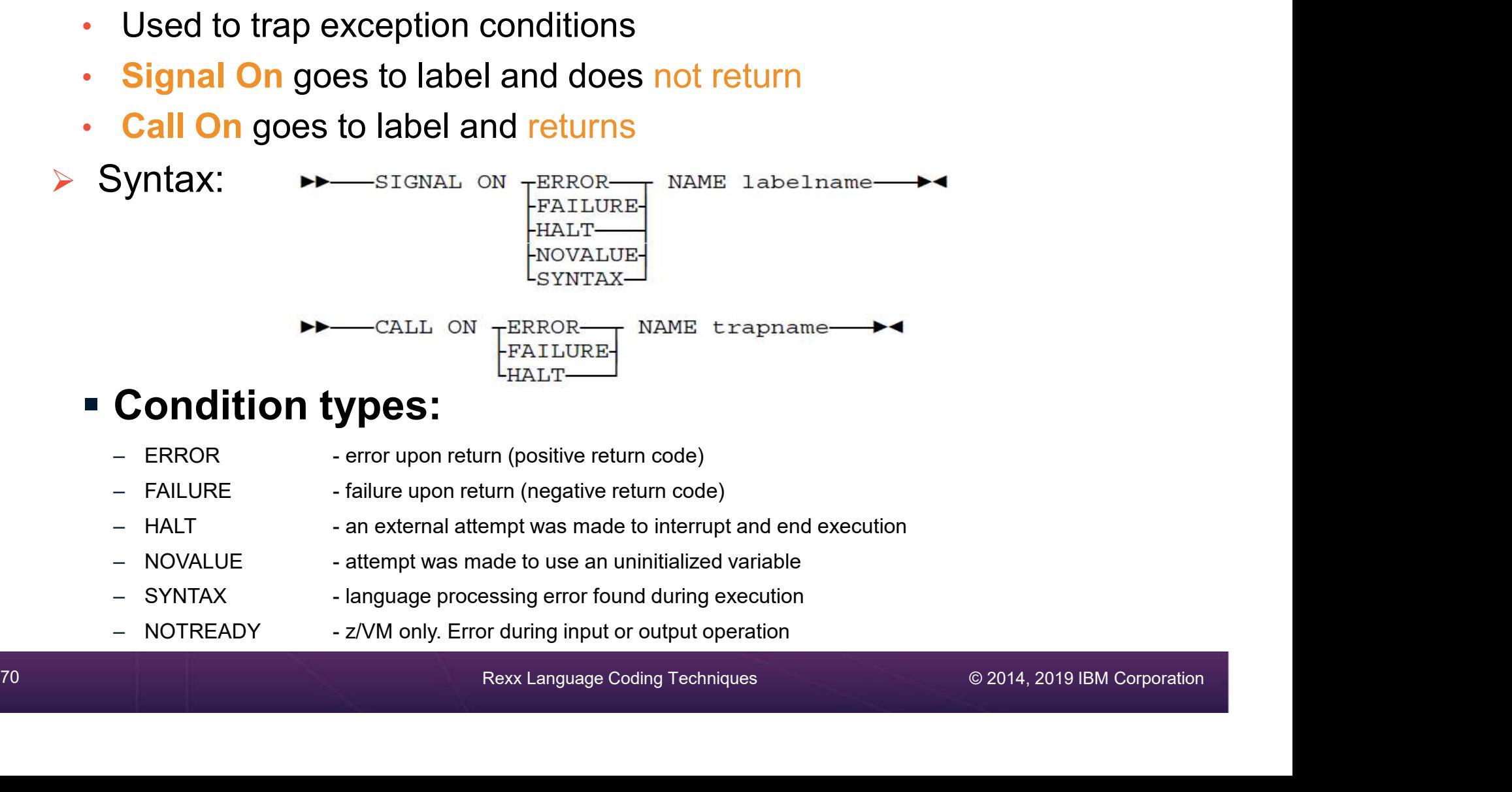

### $\blacksquare$  Condition types:

- 
- 
- 
- 
- 
- 
- -
	-
	-
- 
- 

# Troubleshooting – Condition Trapping. . .<br>▶ Good practice to enable condition handling to process unexpected errors Troubleshooting — Condition Trapping...<br>
► Good practice to enable condition handling to process unexpected errors<br>
• Specifically signal on Novalue<br>
► Use Rexx provided functions and variables to identify and report on e **Foubleshooting – Condition Trapping...**<br>
Good practice to enable condition handling to process unexpected errors<br>
• Specifically signal on Novalue<br>
• Use Rexx provided functions and variables to identify and report on exc

- Good practice to enable condition handling to process unexpected errors
	- Specifically Signal On NoValue
- - - Name and description of the current condition
		- Indication of whether the condition was trapped by SIGNAL or CALL
		- Status of the current trapped condition
	- -
		-
	-
- 1 Rexx Language Coding Techniques<br>
1 Pro ERROR and FAILURE ontains the command return code<br>
1 Pro EYNTAX contains the syntax error number<br>
1 SIGL variable line number of the clause that caused the condition<br>
1 SAV • Specifically signal on Novalue condition Trapping. . . And the community of the community of the command variables to identify and report on exceptions  $\cdot$  CONDITION function – returns information on the current conditi Good practice to entaile contained variables to identify and report on exceptions<br>  $\sim$  Specifically stignal. On Novalus<br>
Use Rexx provided functions and variables to identify and report on exceptions<br>  $\sim$  CONDITION func Say ErrorText(rc) • CONDITION function – returns information on the current condition<br>• Name and description of the current condition<br>• Indication of whether the condition was trapped by SIGNAL or CALL<br>• Status of the current trapped condit
	- Say Sourceline(sigl)

# Troubleshooting – Trace Facility<br>▶ Provides powerful debugging capabilities<br>▶ Pisalaya the resulte of expression avaluations **From American Control Control Control Control Control Control Control Control Control Control Control Control Control Control Control Control Control Control Control Control Control Control Control Control Control Control**

- $\triangleright$  Provides powerful debugging capabilities
	- Displays the results of expression evaluations
	- Displays the variable values
	- Follows the execution path
	-
- $\triangleright$  Activated using the Trace instruction and function
- $\triangleright$  Syntax:

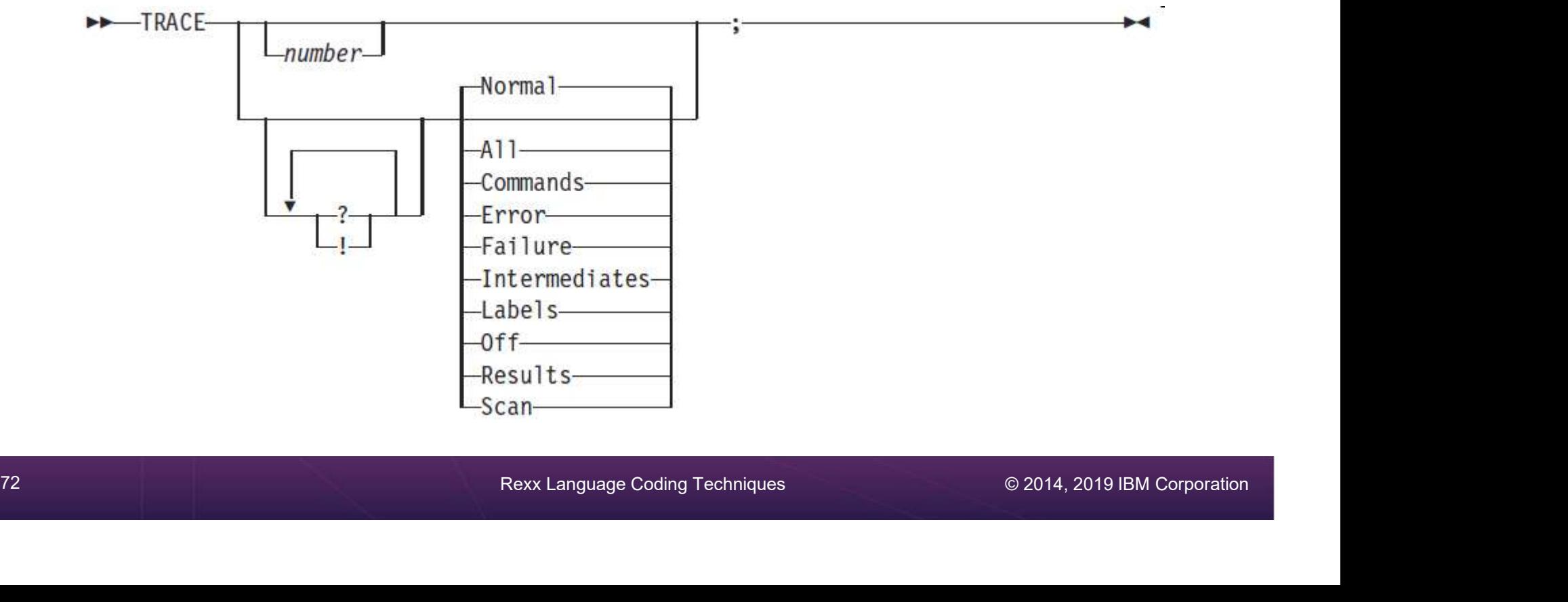
# Mz<br>Troubleshooting – Trace Facility . . .<br>▷ Code example:

Code example:

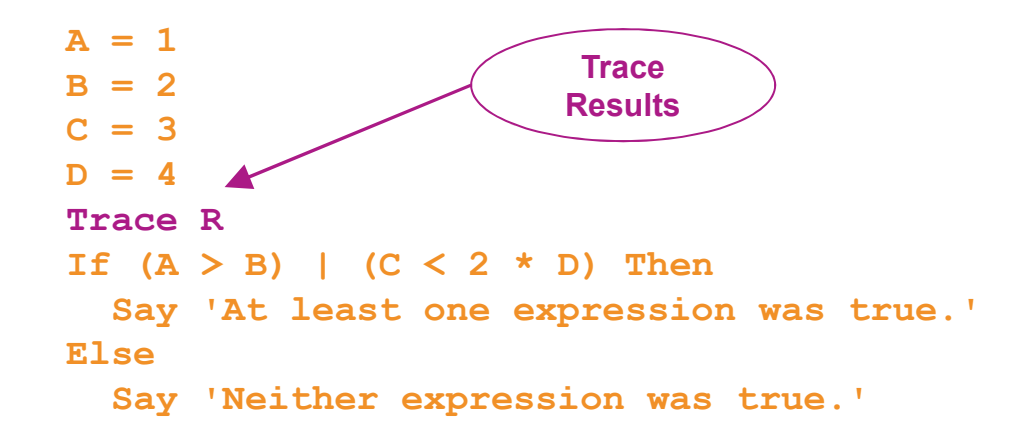

**Result:** 

```
Say 'Neither expression was true.'<br>
> Result:<br>
7 *-* If (A > B) | (C < 2 * D)<br>
>>> "1"<br>
*-* Say 'At least one expression was true.'<br>
>>> "At least one expression was true."<br>
At least one expression was true."<br>
At least one
           7 \times - \times If (A > B) | (C < 2 \times D)>>> "1" 
              *-* Then 
           8 *-* Say 'At least one expression was true.' 
              >>> "At least one expression was true."
    At least one expression was true.
```
# Mz<br>Troubleshooting – Trace Facility . . .<br>▶ Code example:

Code example:

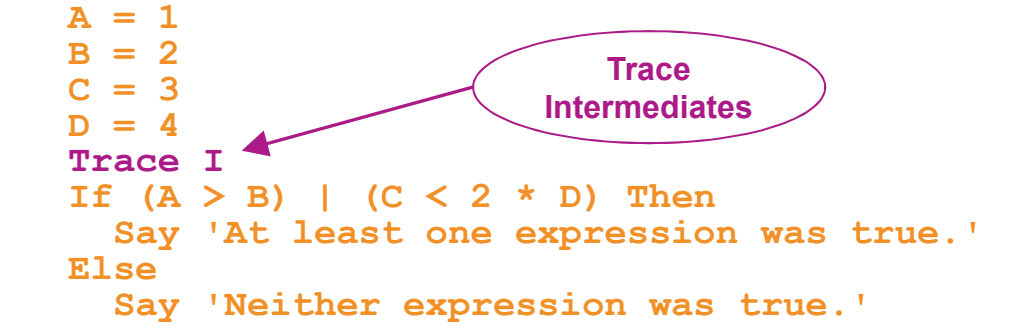

**Result:** 

**74**<br> **74** Result:<br>  $6 \star \star \text{ If } (A > B) \mid (C < 2 * D)$ <br>  $\ge 0$ <br>  $\ge 0$ <br>  $\ge 0$ <br>  $\ge 0$ <br>  $\ge 0$ <br>  $\ge 0$ <br>  $\ge 0$ <br>  $\ge 0$ <br>  $\ge 0$ <br>  $\ge 0$ <br>  $\ge 0$ <br>  $\ge 0$ <br>  $\ge 0$ <br>  $\ge -1$ <br>  $\ge -1$ <br>  $\ge -1$ <br>  $\ge -1$ <br>  $\ge -1$ <br>  $\ge -1$ <br>  $\ge -1$ <br>  $\ge -1$ <br>  $\ge 6 \times - \times$  If  $(A > B)$  |  $(C < 2 \times D)$ <br>>V>  $"1"$  $>$ V $>$  "1"  $>$   $\sqrt{2}$  "2" >O> "0" >V> "3"  $>$ L $>$  "2"  $>$   $\sqrt{4}$  " >O> "8"  $>0>$  "1"  $>0>$  "1" \*-\* Then 7 \*-\* Say 'At least one expression was true.' >L> "At least one expression was true." At least one expression was true.

- Mz<br>Troubleshooting Trace Facility . . .<br>▷ Interactive trace provides additional debugging power  $\triangleright$  Interactive trace provides additional debugging power
	- Pause execution at specified points
	- Insert instructions
	- Re-execute the previous instruction
	- Continue to the next traced instruction
	- Change or terminate interactive tracing
- Change or terminate interactive tracing<br>
 Issue Trace command with desired parameters at next prompt<br> **Example 18 Rexx Language Coding Techniques**<br>
 Code in your Rexx EXEC<br>
 Issue from the command line to debug next • Issue Trace command with desired parameters at next prompt alse execution at specified points<br>
sert instructions<br>
e-execute the previous instruction<br>
hange or terminate interactive tracing<br>
• Issue Trace command with desired parameters at next prom<br>
arting interactive trace<br>
optio **Example 11 Instructions**<br> **Example of the next traced instruction**<br> **hange or terminate interactive tracing**<br>
• Issue Trace command with desired parameters at next prompt<br>
arting interactive trace<br>
option with the TRACE i
	- $\triangleright$  Starting interactive trace
		- ? option with the TRACE instruction
		- In TSO, use EXECUTIL TS command (Trace Start)
			-
			-
			- Cause an attention interrupt and enter TS

## Programming Style and Techniques **From The Constraint Style and Techniques**<br>
• Helps others read and maintain your code<br>
• Having style rules will make the job of coding easier<br> **Indentation**<br>
• Improves readability<br>
• Helps identify unbalanced or incompl

### $\triangleright$  Be consistent with your style

- Helps others read and maintain your code
- Having style rules will make the job of coding easier

### $\triangleright$  Indentation

- Improves readability
- 976 Relps identify unbalanced or incomplete structures<br>
 Do End pairs<br>
→ Comments<br>
 Provide them!<br>
 Choices:<br>
 In blocks<br>
 To the right of the code<br>
 Rexx Language Coding Techniques<br>
 2014, 2019 IBM Corporation<br>
	-

### **▶ Comments**

- Provide them!
- Choices:
	- In blocks
	- To the right of the code

### Programming Style and Techniques . . .

### Capitalization

- Can improve readability
- Suggestions
	- Use all lowercase for variables
- Use mixed case (capitalize the first letter) for keywords, labels, calls to internal subroutines **• Use all lowercase for variables**<br>• Use mixed case (capitalize the first letter) for keywords, labels,<br>to internal subroutines<br>• Use upper case for calls to external routines (commands)<br>• Tiable names<br>• Helps understandi
	- Use upper case for calls to external routines (commands)

### $\triangleright$  Variable names

- Try to use meaningful names
	- Helps understanding and readability
- Avoid 1 character names
	- Easy to type but difficult to manage and understand
	-
- Use upper case for calls to external roturies (commands)<br>
 Variable names<br>
 Helps understanding and readability<br>
 Avoid 1 character names<br>
 Exeption indices to compound variables<br>
 Avoid ending names with letter • Avoid ending names with letter O or lowercase L
	- Hard to distinguish between numbers 0 and 1

### Programming Style and Techniques . . .

### $\triangleright$  Comparisons

- 
- **Fogramming Style and Techniques . . .**<br>
Comparisons<br>
 Rexx supports exact (e.g. "==") and inexact (e.g. "=") operators<br>
 Only use exact operators when appropriate<br> **if action == 'SAVE'** then ... • Only use exact operators when appropriate if action == 'SAVE' then …

Extra blank

- Above comparison will fail if variable action is "SAVE "
- Avoid using non-standard NOT characters: "¬" and "/"
- 78 Rext Language Coding Techniques Coding Techniques extended to an ASCII platform<br>
28 Coding Techniques Coding Techniques extended to an ASCII platform<br>
2014, 2019 IBM Corporation<br>
28 Rext Language Coding Techniques exte • Portability problem when transferring code to an ASCII platform
	- Use "\=", or less commonly used "\>" "\<=

## Programming Style and Techniques . . . **Framming Style and Techniques . .**<br> **Inicolons**<br>
an be used to combine multiple statements in one lin<br>
• DON'T – detracts from readability<br>
anguages like C and PL/I require a ";" to terminate a l<br>
• Can also be done in Re

### $\triangleright$  Semicolons

- Can be used to combine multiple statements in one line
	-
- Languages like C and PL/I require a ";" to terminate a line
	- Can also be done in Rexx
	-

### $\triangleright$  Conditions

79 Rexx Language Coding Techniques<br>
79 Rexx Language Coding Techniques<br>
79 Rexx Language Coding Techniques<br>
79 Rexx Language Coding Techniques<br>
79 Rexx Language Coding Techniques<br>
79 Rexx Language Coding Techniques<br>
79 Re **Framming Style and Techniques**<br> **Framming Style and Techniques**<br> **ADON'T** – detracts from readability<br> **DON'T** – detracts from readability<br> **PON'T** – doubles internal logic statement count for interpreted Rexx<br> **PON'T** – **For complex statements**<br>
• Can be used to combine multiple statements in one line<br>
• DON'T – detracts from readability<br>
• Languages like C and PL/I require a ";" to terminate a line<br>
• Can also be done in Rexx<br>
• DON'T – first fails: line<br>
a line<br>
terpreted Rexx<br>
n expressions, even if<br>
ible<br>
Rexx error

If  $1 = 2$  &  $3 = 4$  &  $5 = 5$  Then Say 'Impossible'

• Divide-by-zero can still occur if a=0

If a  $\vert$  == 0 & b/a > 1 Then ... Rexx error

• Can be avoided by nesting IF statements:

```
If a \ == 0 Then
```
If  $b/a > 1$  Then ...

## Programming Style and Techniques . . .

### $\triangleright$  Literals

- Important to use literals where appropriate
	- For example: external commands
- Lazy programming can lead to unfortunate results
	- For uninitialized variables: value=name control errors cancel
	- This usually works
		- Breaks if any of the 3 words is a variable with value already assigned
	- Also a performance cost for unnecessary variable lookups
		- Up to 20%+ more CPU
- 90 This usually works<br>
80 Reaks if any of the 3 words is a variable with value already assigned<br>
90 Rexx Language Coding Techniques<br>
92014, 2019 IBM Corporation<br>
92014, 2019 IBM Corporation<br>
92014, 2019 IBM Corporation<br>
9 • Instead enclose literals in quotation marks 'CONTROL ERRORS CANCEL'

### Programming Style and Techniques . . .

### $\triangleright$  External commands

- Best practices
	- Enclose in quotation marks
	- Use uppercase
	- Fully spell out the command
- Moved to another system<br>● Preface with the external environment as needed<br>• Rexx Language Coding Techniques<br>© 2014, 2019 IBM Corporation Don't assume any abbreviations that may not be present if the EXEC is moved to another system
	- **Preface with the external environment as needed**

## Related Programs

<sup>82</sup> Rexx Language Coding Techniques © 2014, 2019 IBM Corporation

### CMS and TSO Pipelines

- A powerful method of processing or manipulating data
- 
- MEXTRIEN AND TO PIPEL<br>
THE CAN BE CAN BE CAN BE CAN BE CAN BE CAN BE CAN BE CAN BE CALLED WITH REXX programs<br>
→ A collection of data processing elements connected in a<br>
series  $\triangleright$  A collection of data processing elements connected in a series
	- Output of one element becomes the input to the next element
	- For example, on z/VM
	- 'PIPE CP QUERY DASD | STEM dasd.'
		- Issues the CP command QUERY DASD<br>• Response is written into the pipeline
		-
- **EXECT PROPERT PROPERT CONDUCT STARBURGERT ASSESS RESPONSE CONDUCT ASSESS CREDIT CONDUCT CONDUCT CONDUCT CONDUCT CONDUCT CONDUCT CONDUCT CONDUCT CONDUCT CONDUCT CONDUCT CONDUCT CONDUCT CONDUCT CONDUCT CONDUCT CONDUCT COND** Next stage (STEM) receives the input and places it into the stem variable "dasd", setting dasd.0 to the number of lines of data • Output of one element becomes the input to the r<br>• For example, on z/VM<br>
• For example, on z/VM<br>
• ISSUE CP QUERY DASD | STEM dasd.<br>• ISSUE SERV DASD<br>
• Response is written into the pipeline<br>
• Next stage (STEM) receives
	- $\triangleright$  Included in all current releases of  $z$ /VM
	- **► Available as a separate product for TSO** 
		-

### Open Object REXX

- $\triangleright$  Open Object REXX is available via open source community **France Object REXX**<br>
• Open Object REXX is available via open source commune<br>
• Runs on Linux on z Systems<br>
• Many other platforms<br>
• Www.oorexx.org<br>
• Managed by Rexx Language Association<br>
99% compatible with other IBM Z MET OPEN Object REXX<br>
→ Open Object REXX is available via open source community<br>
→ Runs on Linux on z Systems<br>
→ Many other platforms<br>
→ Www.oorexx.org<br>
→ Managed by Rexx Language Association<br>
→ 99% compatible with other
	- Runs on Linux on z Systems
	- Many other platforms
- www.oorexx.org
	-
- 
- **► Comparison of PERL and OOREXX** 
	- Informal testing with SLES on memory and CPU constrained system
		- OOREXX is much faster!
- 84 89% compatible with other IBM Z Rexx programs<br>
99% comparison of PERL and OOREXX<br>
 Informal testing with SLES on memory and CPU constrained system<br>
 OOREXX is much faster!<br>
 Memory footprint of OOREXX similar to PER • Memory footprint of OOREXX similar to PERL with several modules loaded

### **NetRexx**

- $\triangleright$  An object oriented Rexx for the Java Virtual Machine (JVM) • Vexx<br>• Object oriented Rexx for the Java Virtual Machine (JVM)<br>• Write in Rexx (or Rexx-like)<br>• Compiler converts to Java source statements and bytecode<br>• Allable via open source community since 2011 **etRexx**<br>
An object oriented Rexx for the Java Virtual Machine<br>
• Write in Rexx (or Rexx-like)<br>
• Compiler converts to Java source statements and bytecoc<br>
Available via open source community since 2011<br>
netrexx.org<br>
• Mana
	-
	-
- $\triangleright$  Available via open source community since 2011
- > netrexx.org
- Managed by Kexx Language Association<br>-<br>-<br>- Rexx Language Coding Techniques © 2014, 2019 IBM Corporation<br>- Rexx Language Coding Techniques © 2014, 2019 IBM Corporation

## Additional Information **Additional Information<br>
Additional Information<br>
FIBM Rexx Website<br>
https://www.ibm.com/us-en/marketplace/compiler-and-library**

https://www.ibm.com/us-en/marketplace/compiler-and-library-for-rexx-on-ibm-z

### **Summary**

- 
- Mz<br>
Maria Summary<br>
Rexx products<br>
Rexternal environments and interfaces<br>
Rexternal environments and interfaces<br>
Rexternal environments and interfaces<br>
Rexternal environments and interfaces  $\triangleright$  External environments and interfaces
- $\triangleright$  Instructions, functions, and subroutines MEXAM VARE<br>
Rexx products<br>
Rexx products<br>
Rexternal environments and interfaces<br>
Rexternal environments and subroutines<br>
Rexternal variables vs. data stack<br>
Rexx compound variables vs. data stack<br>
Rexx compound variables
- $\triangleright$  Variable visibility
- $\triangleright$  Parsing
- 
- $\triangleright$   $\parallel$ /O
- $\triangleright$  Troubleshooting
- $\triangleright$  Programming style and techniques
- 

87 Rexx compound variables vs. data stack<br>
⇒ 1/O<br>
⇒ Troubleshooting<br>
⇒ Programming style and techniques<br>
⇒ Other Rexx products and projects<br>
⇒ Additional material included in hand-out, not covered in session<br>
RextLanguage External environments and interfaces<br>
► Instructions, functions, and subroutines<br>
► Variable visibility<br>
► Parsing<br>
► Rexx compound variables vs. data stack<br>
► I/O<br>
► Troubleshooting<br>
► Programming style and techniques<br>  $\triangleright$  Additional material included in hand-out, not covered in session

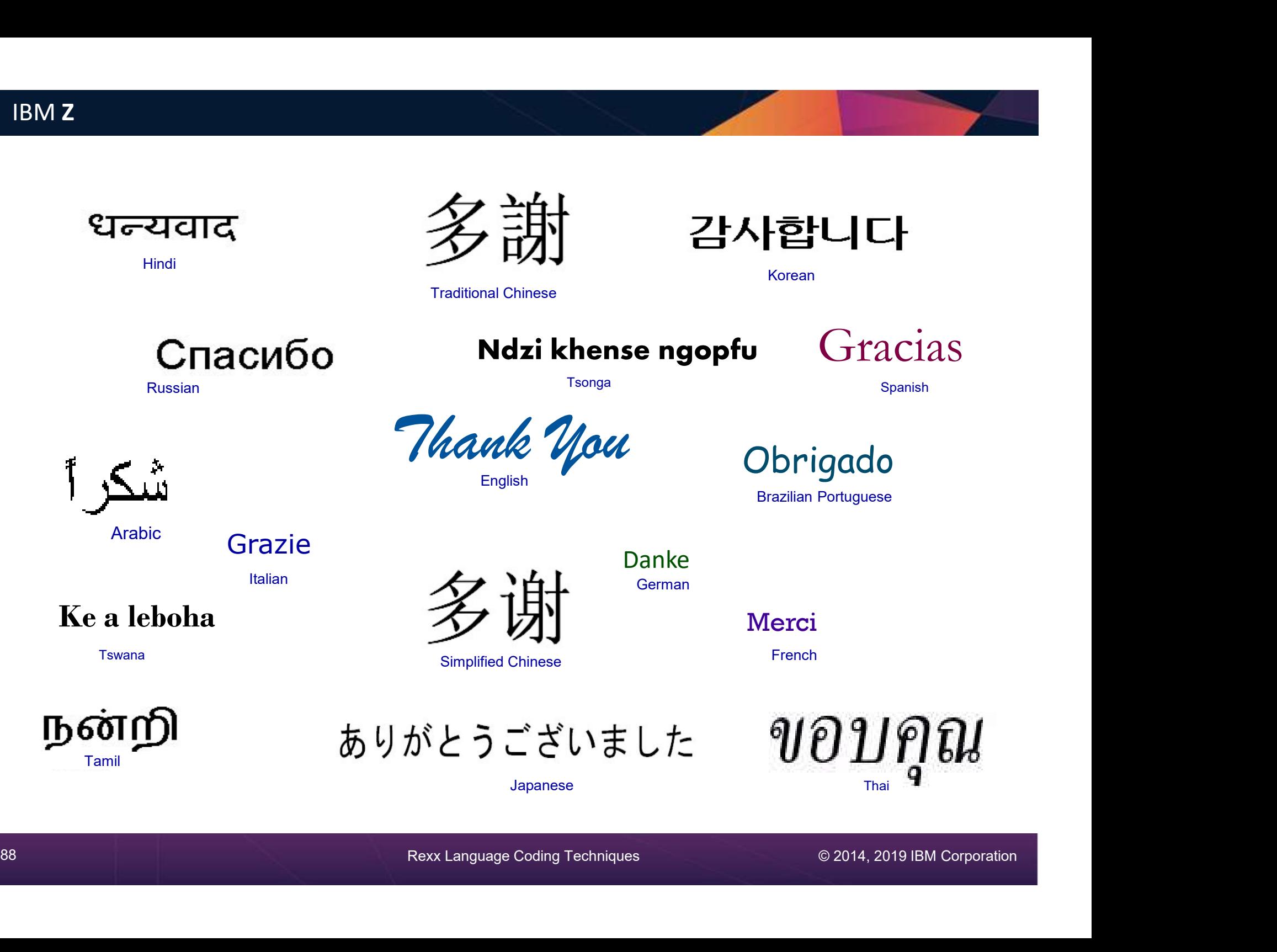

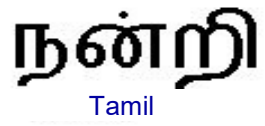

Japanese

Thai